# **Le corps noir**

### Benoit Beckers & Pierre Beckers

Architecture et Physique Urbaine Université de Pau et des Pays de l'Adour (France) Université de Liège (Belgique)

#### Résumé

Juste un siècle après la découverte du rayonnement infrarouge par William Herschel, en 1800, Max Planck en donne l'explication, par la loi de rayonnement du corps noir. Nous commençons par interpréter la courbe décrite par cette loi, ainsi que sa dérivée (loi de Wien) et son intégrale (loi de Stefan-Boltzmann). La grandeur principale du rayonnement est la radiance, une puissance par unité de surface et par unité d'angle solide. Cette dernière notion est introduite afin de déduire la constante solaire à partir de la température moyenne de la surface du Soleil et de la distance moyenne de cet astre à la Terre. Pour étudier les échanges radiatifs entre les surfaces d'une scène quelconque, il faut ensuite rappeler la notion de facteur de vue, ainsi que l'équation de la radiosité. La distribution des radiosités sur les surfaces d'un cube est finalement montrée sur la projection de Mollweide, qui permet de présenter l'ensemble des résultats sur un seul graphique aux propriétés remarquables : équivalence des aires et horizontalité des parallèles.

## <span id="page-0-1"></span>**1. Le rayonnement électromagnétique**

Dans ce document, on se réfère à plusieurs constantes universelles et classiques (*[Table 1](#page-0-0)*).

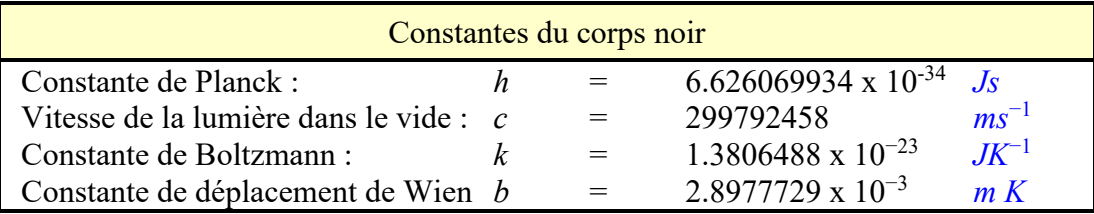

### *Table 1 : Constantes physiques*

<span id="page-0-0"></span>En 1900, Max Planck postule que l'énergie électromagnétique n'est pas émise en continu (comme par les oscillateurs vibrants), mais par portions discrètes ou quanta [Planck 1900]. Ce résultat est précurseur de la physique moderne et de la théorie quantique. Initialement, la loi de Planck a été développée avec des constantes empiriques, mais il a été montré par la suite que c'est la seule distribution d'énergie stable pour le rayonnement thermique à l'équilibre thermodynamique.

### **1.1. Loi de Planck**

<span id="page-0-2"></span>La **loi de Planck** [Planck 1901, 1909] décrit la densité spectrale du rayonnement électromagnétique émis par un corps noir en équilibre thermique à une température *T* donnée lorsqu'il n'y a pas de flux net de matière ou d'énergie entre le corps et son environnement.

La relation de *Planck – Einstein* relie l'énergie photonique particulière *E* à sa fréquence d'onde associée *ν* :

$$
E = h \quad \nu \tag{1}
$$

L'énergie d'un photon de pulsation  $\omega = 2\pi v$  est donnée par  $E = \frac{\lambda}{v} \omega$ . Dans cette expression, nous utilisons la constante de Dirac (ou constante de Planck réduite) *h* = *h* / (2π) exprimée en *Js*. En fonction de la longueur d'onde, la puissance rayonnante spectrale de la fonction de Planck *L<sup>T</sup> (λ)* est (*[Figure 1](#page-1-0)*) :

$$
L_T(\lambda) = \frac{2hc^2}{\lambda^5} \frac{1}{e^{\frac{hc}{\lambda kT}} - 1}
$$
  $Wm^{-2}sr^{-1}m^{-1}$  (2)

Intégrée sur le domaine des longueurs d'onde, la *puissance spectrale radiante L<sup>T</sup> (λ)* ou **radiance spectrale** devient une **radiance** exprimée en *Wm-2 sr-1* . Dans le cas d'une onde électromagnétique diffuse homogène émise sur le plan tangent à la surface de l'émetteur, le résultat est multiplié par le facteur *π* et devient l'**exitance** du corps noir.

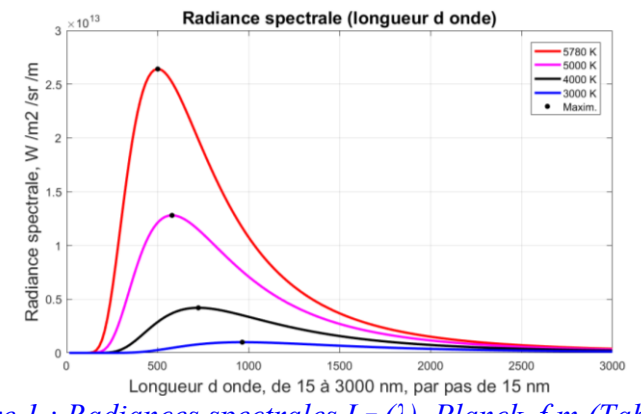

*Figure 1 : Radiances spectrales L<sup>T</sup> (λ), Planck\_f.m [\(Table 19\)](#page-22-0)*

<span id="page-1-0"></span>La fréquence  $v = c / \lambda$  s'exprime en *Hz* ou  $s^{-1}$ . La radiance spectrale peut aussi s'écrire comme une fonction de la fréquence *NT(ν),* (*[Figure 2](#page-1-1)*).

<span id="page-1-1"></span>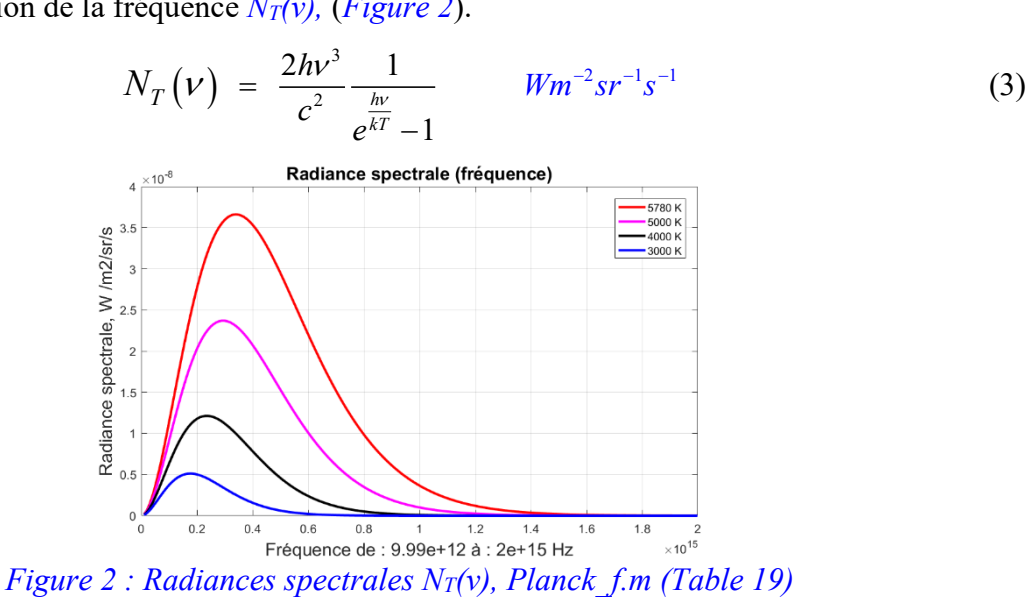

Les résultats numériques correspondant aux représentations des radiances spectrales sont donnés dans la *[Table 2](#page-2-0)*.

*Planck\_f.m*

```
L 17, Const. de Planck : 6.6261e-34 Js
L 18, Vitesse lumière : 299792458 ms-1
L 19, Const. Boltzmann : 1.3806e-23 JK-1
L 20, Cst. dépl. Wien : 0.0028978 mK
L 21, Stefan-Boltzmann : 5.6704e-08 W/(m2K4)
L 22, Tempér. imposées : 5780 5000 4000 3000 K
L 23, Stef.-Boltz. sT4 : 63.3 35.4 14.5 4.59 MW/m2
L 24, Long. onde max. : 3000 nm
L 25, Nombre de pas : 200
L 26, Amplitude de pas : 15 nm
L 41, Integrale LT(la) : 62 34.3 13.7 4.09 MW/m2
L 42, Max. rad. LT(la) : 2.64e+13 1.28e+13 4.19e+12 9.95e+11 W/(m2 sr m)
L 43, Position du max. : 501 580 724 966 nm
L 68, Intégrale NT(nu) : 63.3 35.4 14.5 4.59 MW/m2
L 69, Maximum NT(nu) : 3.66e-08 2.37e-08 1.21e-08 5.12e-09 W/(m2 sr s)
L 75, Date, CPU, 18-Apr-2024, 2.3143 s
```
<span id="page-2-0"></span>*Table 2 : Résultats de la procédure Planck\_f.m [\(Table 19\)](#page-22-0), extension : 3000 nm*

#### **1.2. Loi de Wien**

<span id="page-2-1"></span>La loi de Wien [Buckingham 1912], [Soffer *et al.* 1999], [Heald 2003] et [Overduin 2003] établit que :

$$
\lambda_{\text{max}} T = b = 2.897771955... 10^{-3} \quad mK \tag{4}
$$

Cette loi stipule que la courbe de rayonnement du corps noir pour différentes températures culmine à une longueur d'onde inversement proportionnelle à la température. Cette relation se déduit facilement de (2) en calculant le maximum de la courbe ; *b* est appelée **constante de déplacement de Wien**. Grâce à cette relation, il est aisé de situer la courbe de luminance spectrale dans le spectre.

Les températures affichées en *L 22* (*[Table 2](#page-2-0)*, *[Table 5](#page-7-0)*) correspondent aux pics donnés en *L 42* et localisés aux positions *λmax* calculées en (4) et affichées en *L 43* (*[Table 2](#page-2-0)*, *[Table 5](#page-7-0)*).

Pour une température donnée, la paramétrisation par fréquence implique une longueur d'onde maximale différente de la paramétrisation par longueur d'onde, car les définitions des fonctions (2) et (3) ne sont pas les mêmes. En effet, on peut facilement vérifier à partir de (2) et (3) que :

$$
\frac{L_r(\lambda)}{N_r(\nu)} = \frac{2hc^2}{\lambda^5} \frac{c^2}{2h\nu^3} = \frac{c^4}{\lambda^5 \nu^3} = \frac{c}{\lambda^2} = \frac{\nu}{\lambda}
$$
(5)

On en déduit :

$$
\lambda L_T(\lambda) = v N_T(v)
$$
\n(6)

Cette relation montre explicitement la relation non linéaire entre  $L_T(\lambda)$  et  $N_T(v)$ . Elle confirme qu'il n'y a aucune raison de trouver les maxima des deux fonctions aux mêmes positions.

Pour la même température, mais en paramétrant par fréquence, la fréquence de radiance spectrale maximale est ν = 352,735 *THz* avec la longueur d'onde correspondante λ = 849,907 *nm*.

Pour la température du Soleil  $T = 5780 K$ , la loi de Wien (4), donne :  $\lambda_{max} = 5.013 10^{-7} m$  $\approx$  501 *nm* (nanomètres). Les diagrammes peuvent être affichés de différentes manières, comme, par exemple, dans les *[Figure 3](#page-3-0)* & *[Figure 4](#page-3-1)*, où les zones sont séparées par une médiane qui correspond à la fréquence ou à la longueur d'onde telle que la moitié de l'intensité totale du rayonnement tombe de chaque côté [Heald 2003]. Comme prévu, la radiance spectrale maximale affichée dans le titre de la *[Figure 3](#page-3-0)* est identique à *L 42* de la *[Table 2](#page-2-0)*.

Les *[Figure 3](#page-3-0)* & *[Figure 4](#page-3-1)* sont créées dans la procédure Matlab© *Separation\_radiance.m* (*[Table 22](#page-25-0)*). En considérant les positions des médianes dans les courbes ci-dessus : 710,5 *nm* sur la *[Figure 3](#page-3-0)*, 421946 *GH* sur la *[Figure 4](#page-3-1)*, on vérifie que leur produit est égal à la vitesse de la lumière : 7,105 10<sup>-7</sup> *m* x 4,21946 10<sup>14</sup>  $\overline{Hz}$  = 299792633 *m/s*. La position de la médiane est la même dans les deux diagrammes. Cependant, comme commenté plus haut, les positions des luminances spectrales maximales sont différentes et ne se situent pas dans les mêmes zones (rouge ou bleue) des diagrammes.

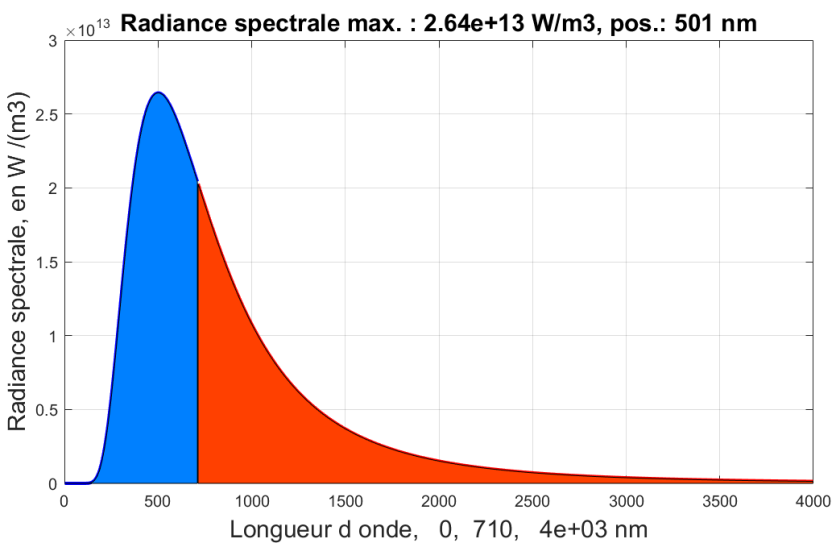

<span id="page-3-0"></span>*Figure 3 : Rad. spectrale*  $L_T(\lambda)$ *, T = 5780 K, zones séparées par la médiane, Separation radiance.m* 

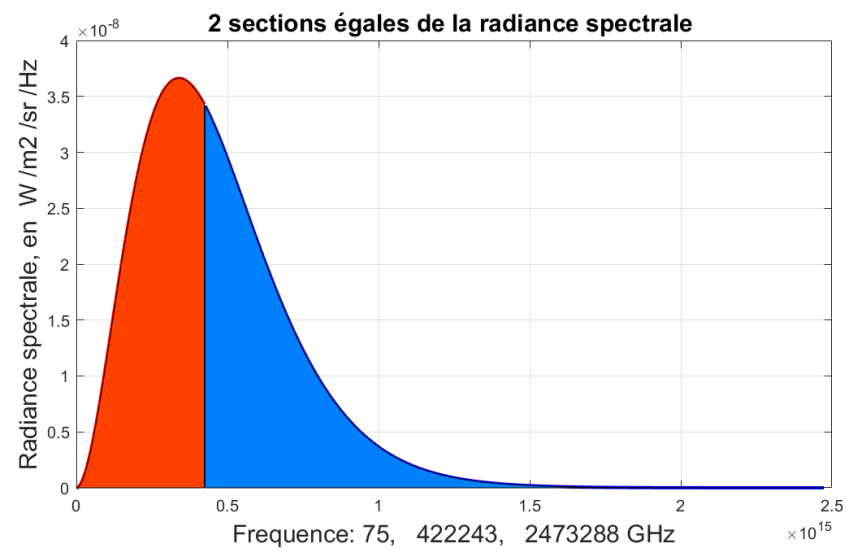

<span id="page-3-1"></span>*Figure 4 : Rad. spectrale NT(ν), T = 5780 K, zones séparées par la médiane, Separation\_radiance.m*

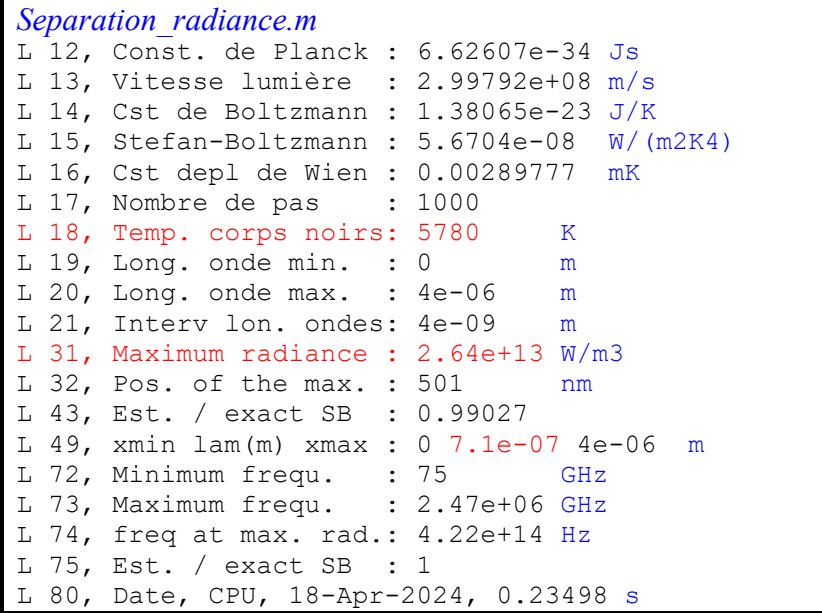

*Table 3 : Résultats de la procédure Separation\_radiance.m [\(Table 22\)](#page-25-0), 5780 K*

<span id="page-4-2"></span>Des diagrammes similaires sont construits pour l'émission à 288 *K* (*[Figure 5](#page-4-0)* & *[Figure 6](#page-4-1)*). Ici aussi, le produit des positions médianes satisfait la relation : 14265 10-9 *m* x 21016 10<sup>9</sup> *Hz* = 299793240 *m/s* (vitesse de la lumière).<br><sub>9 ×10</sub>Radiance spectrale max.: 8.11e+06 W/m3, pos.: 1.01e+04 nm

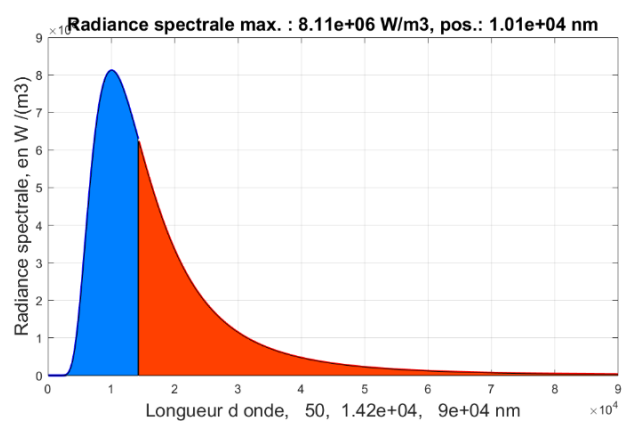

<span id="page-4-0"></span>*Figure 5 : Radiance spectrale*  $L_T(\lambda)$ *, T* = 288 K, séparées par la médiane, Separation radiance.m

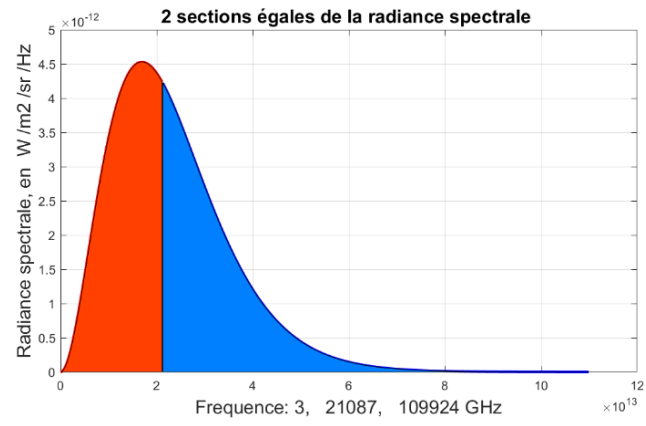

<span id="page-4-1"></span>*Figure 6 : Radiance spectrale N<sub>T</sub>*( $\nu$ ), *T* = 288 K, séparées par la médiane, Separation radiance.m

```
Separation_radiance.m
L 12, Const. de Planck : 6.62607e-34 Js
L 13, Vitesse lumière : 2.99792e+08 m/s
L 14, Cst de Boltzmann : 1.38065e-23 J/K
L 15, Stefan-Boltzmann : 5.6704e-08 W/(m2K4)
L 16, Cst depl de Wien : 0.00289777 mK
L 17, Nombre de pas : 1000
L 18, Temp. corps noirs: 288 K
L 19, Long. onde min. : 5e-08 m
L 20, Long. onde max. : 9e-05 m
L 21, Interv lon. ondes: 8.995e-08 m
L 31, Radiance maximum : 8.11e+06 W/m3
L 32, Position du max. : 1.01e+04 nm
L 43, SB est. / exact : 0.99291
L 49, xmin lam(m) xmax : 5e-08 1.4217125e-05 9e-05 m
L 72, Minimum frequ. : 3 GHz
L 73, Maximum frequ. : 1.1e+05 GHz
L 74, Freq at max. rad.: 2.11e+13 Hz
L 75, SB est. / exact : 1
L 80, Date, CPU, 18-Apr-2024, 0.20044 s
```
Les intégrations des radiances spectrales définies en (2) et (3) donnent les mêmes exitances.<br>  $\int_{0}^{\infty} 2hc^2 \frac{1}{2}ln(1) \int_{0}^{\infty} \int_{0}^{\infty} 2hv^3 \frac{1}{2}$ 

Table 4 : Resultats de la procédure Separation radiance.m (Table 22), 288 K  
ations des radiances spectrales définies en (2) et (3) donnent les mêmes exitances.  

$$
\pi \int_{0}^{\infty} L_{T}(\lambda) d\lambda = \pi \int_{0}^{\infty} \frac{2hc^{2}}{\lambda^{5}} \frac{1}{e^{\frac{hc}{k\lambda T}} - 1} d\lambda = \pi \int_{0}^{\infty} N_{T}(v) dv = \pi \int_{0}^{\infty} \frac{2h v^{3}}{c^{2}} \frac{1}{e^{\frac{h v}{kT}} - 1} dv
$$
(7)

Le développement de la première intégrale donne :

$$
\pi \int_{0}^{\infty} L_{T}(\lambda) d\lambda = \pi \int_{0}^{\infty} \frac{2hc^{2}}{\lambda^{5}} \frac{1}{e^{k\lambda T} - 1} d\lambda
$$
\n(8)

La longueur d'onde  $\lambda$  est remplacée par la grandeur adimensionnelle  $x = \frac{hc}{\lambda}$  $\lambda kT$ est remplacée par la grandeur adimensionnelle  $x = \frac{hc}{\lambda kT}$ . Cela donne :<br>  $\frac{1}{2}$   $\frac{1}{2}$   $\int_0^{\infty} 2hc^2$   $\frac{1}{2}$   $\int_0^{\infty} 2ckT dx$ ueur d'onde λ est remplacée par la grandeur adimensionnelle  $x = \frac{hc}{\lambda kT}$ . Cela d<br>  $\frac{2hc^2}{\lambda^5} - \frac{1}{hc} = d\lambda = \pi \int_0^{\infty} \frac{2hc^2}{\lambda^5} \frac{1}{e^x - 1} d\lambda = -\pi \int_0^{\infty} -\frac{2ckT}{\lambda^3} \frac{dx}{e^x - 1}$  comme  $d\lambda = -\lambda^2$ 

logueur d'onde λ est remplacée par la grandeur adimensionnelle 
$$
x = \frac{hc}{\lambda kT}
$$
. Cela donne :

\n
$$
\pi \int_{0}^{\infty} \frac{2hc^{2}}{\lambda^{5}} \frac{1}{e^{\frac{hc}{k\lambda T}} - 1} d\lambda = \pi \int_{0}^{\infty} \frac{2hc^{2}}{\lambda^{5}} \frac{1}{e^{x} - 1} d\lambda = -\pi \int_{0}^{\infty} -\frac{2ckT}{\lambda^{3}} \frac{dx}{e^{x} - 1}
$$
 comme  $d\lambda = -\lambda^{2} \frac{kT}{hc} dx$  (9)

On sépare la partie à intégrer qui est fonction de x:  
\n
$$
\pi \int_{0}^{\infty} \frac{2ckT}{\lambda^3} \frac{dx}{e^x - 1} = \frac{2\pi (kT)^4}{h^3 c^2} \int_{0}^{\infty} \frac{x^3}{e^x - 1} dx
$$
\n(10)

Cette expression contient une fonction qu'il est possible d'intégrer explicitement<sup>[1](#page-5-0)</sup>.

$$
\int_{0}^{\infty} \frac{x^3}{e^x - 1} \, dx = \frac{\pi^4}{15} \tag{11}
$$

<span id="page-5-0"></span><sup>1</sup> <https://math.stackexchange.com/questions/99843/contour-integral-for-x3-ex-1>

$$
\pi \int_{0}^{\infty} L_{T}(\lambda) d\lambda = \frac{2\pi (kT)^{4}}{h^{3} c^{2}} \int_{0}^{\infty} \frac{x^{3}}{e^{x} - 1} dx = \frac{2\pi^{5} k^{4}}{15c^{2} h^{3}} T^{4} W m^{-2}
$$
(12)

On intègre maintenant la radiance spectrale définie en (1.3) en y incluant le facteur  $\pi$ :<br> $\frac{3}{2}h\nu^3$  3  $\frac{2h}{\nu^3}$   $\frac{2h}{\nu^3}$   $\frac{1}{2}$   $\frac{3}{2}$   $\frac{2h}{\nu^3}$   $\frac{3}{2}$   $\frac{3}{2}$   $\frac{3}{2}$   $\frac{3}{2}$   $\frac{3}{2}$ 

$$
h c \t b_0 e^{-1} \t 13c h
$$
  
enant la radiance spectrale définie en (1.3) en y incluant le facteur  $\pi$ :  

$$
\pi \int_0^{\infty} N_T(v) dv = \pi \int_0^{\infty} \frac{2h v^3}{c^2} \frac{1}{e^{\frac{h v}{kT}} - 1} dv = \pi \int_0^{\infty} \frac{2h}{c^2} \frac{v^3}{e^{\frac{h v}{kT}} - 1} dv \qquad Wm^{-2}
$$
 (13)

Comme précédemment, on remplace la fréquence v par la variable adimensionnelle  $x = \frac{h}{x}$ *kT*  $=\frac{n}{\sqrt{n}}$   $V$ .

nent, on remplace la fréquence v par la variable adimensionnelle 
$$
x = \frac{h}{kT} v
$$
:  
\n
$$
\pi \int_0^\infty \frac{2h}{c^2} \frac{v^3}{e^{\frac{hv}{kT}}} dv = \pi \int_0^\infty \frac{2h}{c^2} \frac{v^3}{e^x - 1} \frac{kT}{h} dx = \frac{2\pi (kT)^4}{c^2 h^3} \int_0^\infty \frac{x^3}{e^x - 1} dx
$$
\n(14)

$$
\int_{0}^{3} c^{2} e^{\frac{1}{kT}} - 1 \qquad \int_{0}^{3} c^{2} e^{\frac{1}{kT}} - 1 \qquad c^{2} h^{3} \quad \int_{0}^{3} e^{\frac{1}{kT}} - 1
$$
\nEn introduisant ce résultats dans (1.9), on a :

\n
$$
\pi \int_{0}^{\infty} N_{T}(v) dv = \frac{2(kT)^{4}}{c^{2} h^{3}} \pi \int_{0}^{\infty} \frac{x^{3}}{e^{x} - 1} dx = \frac{2(kT)^{4}}{c^{2} h^{3}} \frac{\pi^{5}}{15} = \frac{2}{15} \frac{\pi^{5} k^{4}}{c^{2} h^{3}} T^{4} \qquad W m^{-2}
$$
\n(15)

Selon (12) ou (14) et la relation définissant la constante de Dirac ou de Planck réduite *h* = *h / (2π)* = 1.054571783 x 10<sup>-34</sup> *Js*, on obtient la constante de Stefan-Boltzmann.<br> $\sigma = \frac{2 \pi^5 k^4}{\omega}$  *ou*  $\sigma = \frac{\pi^2 k^4}{\omega}$  *Wm<sup>-2</sup>K*<sup>-2</sup>

$$
\sigma = \frac{2}{15} \frac{\pi^5 k^4}{c^2 h^3} \quad \text{ou} \quad \sigma = \frac{\pi^2 k^4}{60 \ c^2 h^3} \qquad W m^{-2} K^{-4} \tag{16}
$$

#### **1.3. Loi de Stefan-Boltzmann**

<span id="page-6-0"></span>La loi de Stefan-Boltzmann établit la valeur de l'*exitance* produite par le rayonnement d'un oir :<br>  $Q = \sigma T^4$   $Wm^{-2}$  avec :  $\sigma = 5.670373 10^{-8}$   $Wm^{-2}K^{-4}$  (17) corps noir :

$$
Q = \sigma T^4 \quad Wm^{-2} \quad \text{avec : } \sigma = 5.670373 \, 10^{-8} \, Wm^{-2}K^{-4} \tag{17}
$$

comparé à celui de (17) :  $\lambda_{s}$   $\lambda_{s}$   $\lambda_{h}$ 

L'intégration de l'expression (2) est effectuée numériquement en (18). Le résultats 
$$
Q_{is}
$$
 est  
\né à celui de (17):  
\n
$$
Q_{is} = \pi \int_{\lambda_i}^{\lambda_i} L_T(\lambda) d\lambda = \pi \int_{\lambda_i}^{\lambda_i} \frac{2hc^2}{\lambda^5} \frac{1}{e^{\frac{hc}{k\lambda T}} - 1} d\lambda \quad Wm^{-2}
$$
\n(18)

Le rapport *Qis*/*Q* est calculé dans la procédure Matlab *Exitance.m* (*[Table 21](#page-24-0)*). A la *ligne 6*, on introduit les données du calcul : la température (en *K*), ainsi que les longueurs d'onde *λ<sup>i</sup>* et *λ<sup>s</sup>* (en nm) limitant l'intervalle. A la *ligne 18* de la procédure, on évalue l'intégrant de la relation *(18)* au milieu des *n* segments utilisés pour découper l'intervalle *λi* - *λs*. En additionnant ces valeurs, en les multipliant par la largeur des intervalles et par *π*, puis en divisant par *σT 4* (*ligne 20*), on obtient le rapport souhaité.

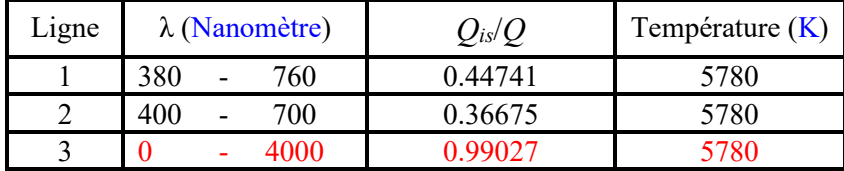

| $4000 - 100000$ | 0.00972 | 5780 |
|-----------------|---------|------|
| 4000 - 100000   | 0.99327 | 288  |
| 7500 - 13000    | 0.33887 | 288  |
| 7500 - 13000    | 0.00132 | 5780 |
| $-50000$        | 0.96545 | 288  |
| 100000          | 0.99471 | 288  |

<span id="page-7-0"></span>*Table 5 : Résultats de la procédure Exitance.m : noir : soleil, bleu : terre, rouge : 2 bandes*

Quelques cas sont présentés à la *[Table 5](#page-7-0)*. Les deux lignes affichées en rouge correspondent aux températures moyennes de la surface du Soleil (5780 *K*) et de la Terre (15 °C, soit 288 *K*). La longueur d'onde de 4 *microns* (4000 *nm*) sépare presque parfaitement le rayonnement solaire (à 99% sous les 4 microns, ce sont les *ondes courtes*, *ligne 3*) du rayonnement terrestre (à 99% audessus de 4 *microns*, ce sont les *ondes longues*, *ligne 5*).

Dans la littérature, l'intervalle de la lumière visible se situe entre 380 *nm* et 760 *nm* (45 % du rayonnement solaire), ou bien entre 400 *nm* et 700 *nm* (37% du rayonnement solaire). L'affichage simultané des radiances spectrale du Soleil et d'une planète comme la Terre est réalisé à la *[Figure 7](#page-7-1)* dans la procédure *Planck\_biban.m* de la *[Table 20](#page-24-1)*.

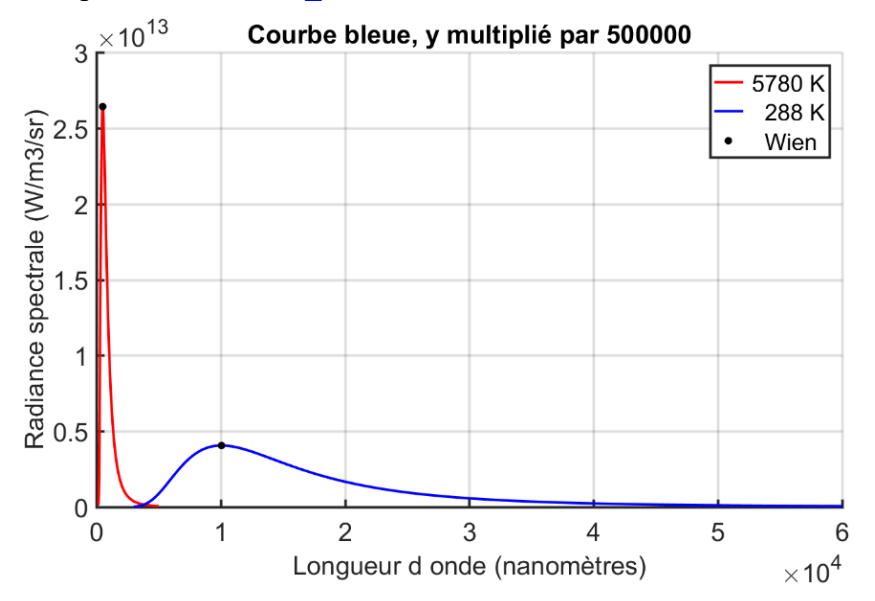

<span id="page-7-1"></span>*Figure 7 : Radiance spectrale du soleil (rouge) et de la terre (bleu), Planck\_biban.m*

| Planck biban                                 |  |
|----------------------------------------------|--|
| L 16, Use log. 1: yes, 0: no: 1              |  |
| L 23, Interv. long. ondes : 150, 60000 nm    |  |
| L 25, Stefan-Boltzmann : 5.6704e-08 W/(m2K4) |  |
| L 49, Wien, lamax visible : 501.3841 nm      |  |
| L 50, Wien, lamax infra rou : 10062.5 nm     |  |
| L 51, Irradiance visible : 6.33e+07 W/m2     |  |
| L 52, Irradiance infra rou : 390 W/m2        |  |
| L 79, Rapp. max vi / max ir : 3300000        |  |
| L 80, Coeff. courbe bleue : 500000           |  |
| $\vert$ L 81, log10(4*1e-6) : -5.4           |  |
| L 82, Date, CPU, 18-Apr-2024, 1.0815 s       |  |

*Table 6 : Résultats de la procédure Planck\_biban.m [\(Table 20](#page-24-1) et [Figure 7\)](#page-7-1)*

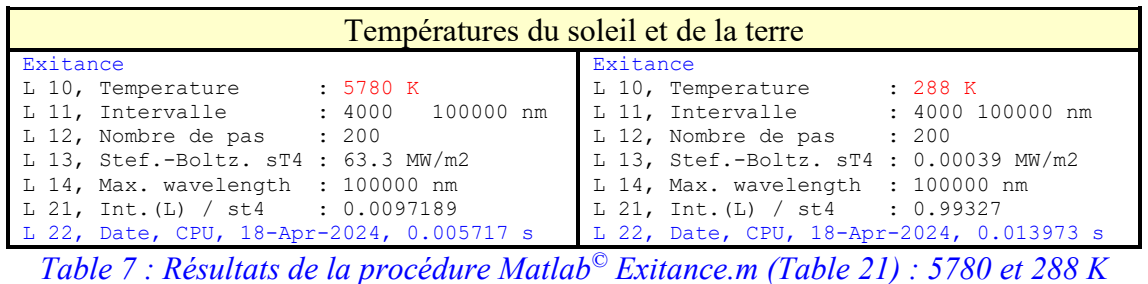

La norme ISO 20473:2007 définit l'infrarouge lointain dans la fourchette comprise entre 50 *µm* et 1 *millimètre*. Le rayonnement terrestre n'y intervient que pour un peu plus de 3 %.

Avec la variable *loga* = 1 (*ligne 15*), la procédure *Planck\_biban.m* donne la *[Figure 8](#page-8-0)*.

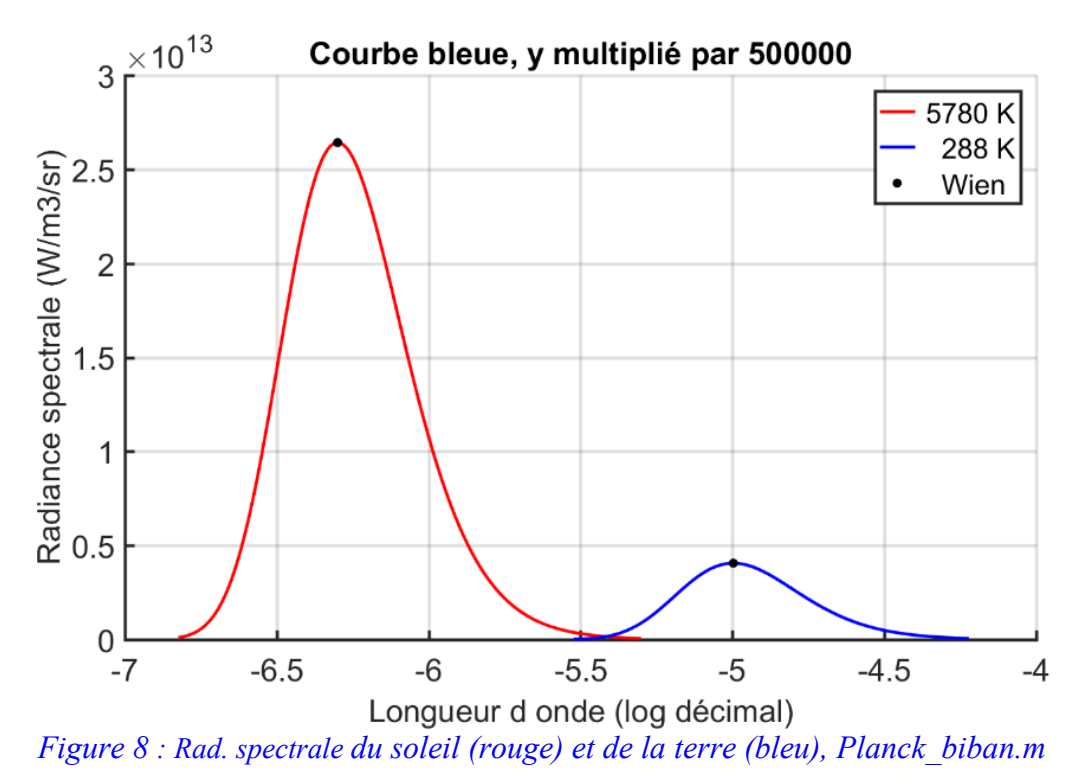

#### <span id="page-8-1"></span><span id="page-8-0"></span>**1.4. Loi de Kirchhoff**

Pour un carreau dont la surface est grise et diffuse, la *loi de Kirchhoff* établit la relation entre émission et réflexion :

$$
\varepsilon_i = \alpha_i \qquad \rho_i = 1 - \varepsilon_i \tag{19}
$$

Les coefficients introduits en  $(24)$  représentent les grandeurs suivantes :  $\alpha_i$  est le coefficient d'absorption,  $\varepsilon$ <sub>1</sub>, l'émissivité, et  $\rho$ <sub>i</sub>, la réflectivité. Toutes ces grandeurs sont sans dimension. Dans le cas du corps noir,  $\alpha_i$  -  $\varepsilon_i$  = 1 et  $\rho_i$  = 0.

### <span id="page-8-2"></span>**2. Interactions par rayonnement**

#### <span id="page-9-2"></span>**2.1 Angle solide**

L'aire de la sphère de rayon *r* est égale à *2πr<sup>2</sup>* . L'angle solide d'un objet de l'espace par rapport à un point est donné par l'aire de sa projection sur une sphère de rayon unitaire entourant le point.

L'élément d'angle solide *dω* d'un petit élément d'aire *dA* est fonction de l'orientation du carreau et du carré de la distance entre le point de vue et le carreau :

$$
d\omega = \frac{dA\cos\theta_{\text{carrean}}}{r^2} \tag{20}
$$

La variable *θcarreau* représente l'angle entre la normale au carreau et la droite qui joint son centre de gravité au point d'observation. La variable *r* est la distance entre ces deux points.

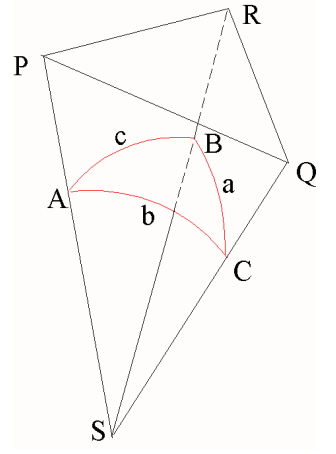

*Figure 9 : Projection ABC du triangle PQR sur la sphère unitaire centrée en S*

<span id="page-9-0"></span>On obtient une solution approchée de l'angle solide d'un carreau par une formule proche de (24) :

$$
Angle solide = \frac{Aire_{carea} \cos \theta_{carea}}{r^2}
$$
 (21)

La qualité de cette approximation est de moins en moins bonne quand la distance du point d'observation au carreau diminue.

La notion d'angle solide est illustrée à la *[Figure 9](#page-9-0)*, par le calcul de l'angle solide d'un triangle. Le triangle *PQR* constitue la moitié de la face supérieure d'un cube unitaire centré à l'origine des axes. La procédure *Angl\_sol\_triangle.m* (*[Table 18](#page-21-0)*) donne les résultats de la *[Table 8](#page-9-1)*.

| Angl sol triangle                                 |  |              |                 |           |
|---------------------------------------------------|--|--------------|-----------------|-----------|
| Position du point de vue S : 0 0 0 m              |  |              |                 |           |
| Définition du triangle point $P : -0.5$           |  | $-0.5$       | $0.5 \text{ m}$ |           |
| Définition du triangle point $Q: 0.5$             |  | $-0.5$ 0.5 m |                 |           |
| Définition du triangle point R : $-0.5$ 0.5 0.5 m |  |              |                 |           |
| Angles triangle sphér. A-B-C : 60                 |  | 60           |                 | $120$ deg |
| Angle solide tr. sph. A+B+C-pi : 1.0472 str       |  |              |                 |           |
| Angle solide PQR / hémisphère : 16.6667 %         |  |              |                 |           |
| Angle solide PQR + sym. / hém. : 33.3333 %        |  |              |                 |           |
| An. sol. faces vert. demi cube : 16.6667 %        |  |              |                 |           |
| L 28, Date, CPU, 18-Apr-2024, 0.22311 s           |  |              |                 |           |
|                                                   |  |              |                 |           |

<span id="page-9-1"></span>*Table 8 : Résultats de la procédure Angl\_sol\_triangle.m [\(Table 18\)](#page-21-0)*

#### <span id="page-10-0"></span>**2.2 Constante solaire**

Pour le calcul de la constante solaire, on définit l'unité astronomique (*UA*), égale à 149 597 870 700 mètres exactement, selon le système de constantes astronomiques en vigueur depuis 2009. La distance terre soleil est de 1 *UA,* soit environ 150 millions de *km*. Le rayon de la Terre, considérée comme une sphère légèrement aplatie aux pôles, est approximativement de 6370 *km*. Le rayon de la sphère solaire est de 696 342 *km*.

La Terre tourne autour de son axe en un peu moins de 24 *h* (1 jour) et autour du Soleil, dans le plan de l'écliptique, avec une période de 365.25 jours. L'axe de la première rotation (qui est défini par les deux pôles) est incliné de 23.5° par rapport à la normale à l'écliptique. Cette obliquité détermine les latitudes particulières des tropiques (23.5° par rapport à l'équateur) et des cercles polaires (23.5° par rapport aux pôles et donc 66.5° par rapport à l'équateur).

La surface du Soleil se comporte approximativement comme celle d'un corps noir à la température de 5780 *K*. Selon la loi de Stefan-Boltzmann, son émittance vaut *σT<sup>4</sup>* = 63.29 *MWm-2* . Le produit de cette émittance par l'aire de la sphère solaire est égal au produit de la constante solaire par la sphère de 150 millions de *km.* La constante solaire résultante (1371 *Wm-2* ) est équivalente à l'irradiance moyenne capturée au voisinage de la terre. Si cette irradiance est répartie, non sur un disque de même rayon que la terre perpendiculaire au rayon solaire, mais sur la sphère terrestre, on obtient une valeur quatre fois plus petite, soit 342 *Wm-2* [Beckers 2012].

|  | Constante solaire |                |
|--|-------------------|----------------|
|  | SB : 5.67e-08     | W/(m2K4)       |
|  | rs: 6.963e+08     | m              |
|  | ds: 149597900000  | m              |
|  | ss : 6.093e+18    | m <sub>2</sub> |
|  | t.: 5780          | к              |
|  | $em: 6.329e+07$   | W/m2           |
|  | cs : 1371         | W/m2           |
|  | as: 342.8         | W/m2           |

*Table 9 : Résultats de la procédure Constante\_solaire .m [\(Table 23\)](#page-26-0)*

### <span id="page-10-1"></span>**2.3 Facteur de vue**

Suivant la terminologie utilisée dans le domaine de la CAO, on appelle *carreau* (en anglais, *patch*) une surface limitée le plus souvent par quatre côtés et définie sous forme paramétrique. Cette surface est de forme quelconque, elle n'est pas nécessairement plane, pas plus que les courbes qui la bordent

Le facteur de vue (également appelé facteur de forme) est à la base des études de transfert de chaleur par rayonnement [Sillion *et al*. 1994, Beckers *et al*. 2012, Beckers 2023]. C'est une variable purement géométrique, mais sa définition s'appuie sur des notions énergétiques : *Fij* est la proportion de la *puissance totale* quittant l'élément *A<sup>i</sup>* qui est reçue par l'élément *Aj*.

Dans la formule (22), les angles  $\theta_i$  et  $\theta_j$  correspondent aux angles entre le vecteur reliant les éléments différentiels et les vecteurs normaux à ces éléments ; *r* est la distance entre les deux éléments différentiels.

$$
F_{ij} = \frac{1}{A_i} \int_{A_i} \int_{A_j} \frac{\cos \theta_i \cos \theta_j}{\pi r^2} V(y_i, y_j) dA_i dA_j
$$
 (22)

Le symbole *V* représente la fonction de visibilité, elle est égale à 0 si le rayon qui joint les deux carreaux est interrompu par un obstacle, sinon elle est égale à 1. L'expression (22) est symétrique par rapport aux deux carreaux (ils y jouent le même rôle). On en déduit la *relation de réciprocité*.

$$
A_i F_{ij} = A_j F_{ji} \tag{23}
$$

En exprimant le différentiel de l'aire *dAj* en fonction du différentiel d'angle solide *dω* de la formule (20), on obtient :

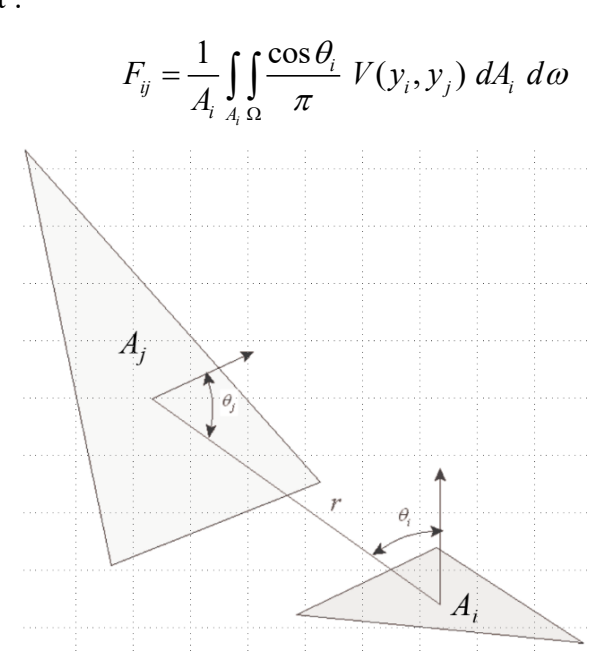

*Figure 10 : Définitions géométriques des facteurs de vue*

Nous venons d'introduire la définition classique de facteur de vue. Ce terme est constitué d'une intégrale double qui ne peut se calculer analytiquement que dans un petit nombre de situations particulières [Howell *et al.* 2010]. Une difficulté supplémentaire apparaît en présence d'obstructions qui sont représentées dans (22) par la fonction de visibilité *V (yi, yj)*.

Il est plus facile de calculer le *facteur de vue point - surface* en supprimant l'intégration sur *Ai*, laquelle, pour réaliser l'évaluation du facteur de vue entre surfaces, sera prise en compte dans une deuxième étape en utilisant, par exemple, la méthode de quadrature gaussienne. Le *facteur de vue différentiel* en un point situé sur l'élément d'aire  $dS$  est donné par :<br> $F = \int \frac{\cos \theta_i}{V(r, r)} dA$ 

$$
F_{dS-A_j} = \int_{A_j} \frac{\cos \theta_i \cos \theta_j}{\pi r^2} V(y_i, y_j) dA_j
$$
 (25)

à l'élément *Ai* est donné par :

Il en résultat que le *facteur de vue point - surface* d'un élément 
$$
A_j
$$
 vu du point  $X_i$  apparent  
nent  $A_i$  est donné par :  

$$
F_{X_i, A_j} = \int_{A_j} \frac{\cos \theta_i \cos \theta_j}{\pi r^2} V(Y_i, Y_j) dA_j = \frac{1}{\pi} \int_{\Omega_{X_i - A_j}} \cos \theta_i V(Y_i, Y_j) d\omega
$$
(26)

Le *facteur de vue point - surface* lie un point X du carreau  $A_i$  au carreau  $A_j$ . L'angle entre le rayon *r* et la normale au carreau  $A_i$  est noté  $\theta_i$ , l'angle entre le rayon *r* et la normale au carreau

(24)

 $A_i$  est noté  $\theta_i$ . Dans le second terme de l'équation (26), l'intégrale de surface est transformée en intégrale sur l'angle solide. On peut l'interpréter comme la projection orthogonale sur le plan tangent à l'élément *A<sup>i</sup>* au point *X<sup>i</sup>* de la projection de l'élément *A<sup>j</sup>* sur l'hémisphère unitaire, divisée par la surface du cercle sous-tendu. Cette interprétation du facteur de vue est connue sous le nom **d'***analogie de Nusselt* [Beckers *et al*. 2009].

Une des premières méthodes utilisées pour calculer le *facteur de vue point - surface* en présence de masques a été celle de l'hémicube [Cohen *et al*. 1985]. Pour passer du facteur de vue point - surface au facteur de vue entre surfaces, il suffit de réaliser une quadrature de Gauss sur le carreau  $A_i$  où on effectue l'évaluation point – surface.

Afin de résoudre efficacement le problème d'interaction par rayonnement, on établit une formulation discrète dérivée de l'équation d'éclairement global en faisant l'hypothèse que l'environnement est une collection d'un nombre fini *N* de petits carreaux réfléchissant de manière diffuse, avec chacun une radiosité uniforme [Sillion *et al*. 1994].

$$
F = \begin{pmatrix} F_{11} & F_{12} & \cdots & F_{1N} \\ F_{21} & F_{22} & & \vdots \\ \vdots & & & \vdots \\ F_{N1} & \cdots & \cdots & F_{NN} \end{pmatrix}
$$
 (27)

La matrice *F*, (27), contient les *N* facteurs de vue entre les carreaux *i* et *j*. Lorsque les carreaux sont des polygones plans, les termes *Fii* sont nuls. Si l'environnement complet, soit la scène et le ciel, est pris en compte, les coefficients de la matrice *F* vérifient la *propriété de fermeture* :

$$
\sum_{j=1}^{N} F_{ij} = 1 \qquad i = 1 : N \tag{28}
$$

Depuis le centre d'une des faces d'un cube, les facteurs de vue des six faces, calculés selon (26) et mémorisés sous la forme (27), sont donnés dans la *[Table 10](#page-12-0)*. Pour obtenir ce résultat, la procédure *Rayocube.m* (*[Table 25](#page-28-0)*) fait appel à la fonction *fvuelamb.m* (*[Table 38](#page-37-0)*).

|        | Facteurs de vue point - surface depuis le centre de la base du cube |        |                  |        |        |
|--------|---------------------------------------------------------------------|--------|------------------|--------|--------|
|        | 0.2395                                                              | 0.1901 | 0.1901           | 0.1901 | 0.1901 |
| 0.2395 | $\left( \right)$                                                    | 0.1901 | 0.1901           | 0.1901 | 0.1901 |
| 0.1901 | 0.1901                                                              |        | 0.2395           | 0.1901 | 0.1901 |
| 0.1901 | 0.1901                                                              | 0.2395 | $\left( \right)$ | 0.1901 | 0.1901 |
| 0.1901 | 0.1901                                                              | 0.1901 | 0.1901           |        | 0.2395 |
| 0.1901 | 0.1901                                                              | 0.1901 | 0.1901           | 0.2395 |        |

*Table 10 : Facteurs de vue dans un cube (fonction fvuelamb.m)*

<span id="page-12-0"></span>Dans les deux exemples suivants les facteurs de vue sont déduits directement des propriétés géométriques des espaces considérés.

**Hémisphère sur plan**. Soit *P<sup>d</sup>* un disque d'aire *A<sup>d</sup>* et *P<sup>h</sup>* l'hémisphère qui le surplombe, d'aire  $A_h$  égale au double de celle de son disque de base :  $A_h = 2A_d$ . Le facteur de vue de  $P_h$  est  $F_{dh}$ = 1. Par la *relation de réciprocité* (23) :  $A_d F_{dh} = A_h F_{hd}$ , on a :  $F_{hd} = A_d F_{dh} / A_h = A_d F_{dh} / 2 A_d = 0.5$ .

*S***phère dans sphère**. Soit deux sphères concentriques, le facteur de vue de la sphère intérieure vers l'extérieure est *Fie* = 1, en effet, elle ne se voit pas elle-même et ses éléments voient la sphère extérieure. Le facteur de vue de la sphère extérieure (d'aire *Ae*) vers l'intérieure (d'aire  $A_i$ ) est, selon la *relation de réciprocité* (23) :  $A_i F_{ie} = A_e F_{ei}$ , donné par  $F_{ei} = A_i / A_e$ . Le facteur de vue de la sphère extérieure vers cette même sphère extérieure est *Fee =* 1 - *Ai*/*Ae*. Ceci correspond à la *relation de fermeture* : dans une enceinte fermée, la somme des facteurs de vue est égale à 1.

#### <span id="page-13-0"></span>**2.4 Equation de radiosité pour des carreaux réfléchissant :** *ρ<sup>i</sup>* **> 0.**

Si les équations de radiosité peuvent être écrites sous la forme d'un système linéaire reposant sur une matrice symétrique définie positive, elles peuvent être résolues par la méthode de Cholesky [van de Geijn 2011]. Cette méthode, numériquement stable et très rapide, peut être mise en concurrence avec les méthodes itératives classiques.

Lorsque tous les coefficients de réflexion sont supérieurs à zéro, les équations de radiosité [Beckers 2012] s'écrivent sous la forme suivante.

$$
B_i = E_i + \rho_i \sum_{k=1}^n B_k F_{ik}
$$
 (29)

Les termes  $B_i$  et  $E_i$  dénotent les composantes des vecteurs de radiosité  $B(W m^{-2})$  et de puissance émise par unité de surface *E* (*W m-2* ). La radiosité *B<sup>i</sup>* est la puissance totale par unité de surface quittant le carreau *i*. Le coefficient *Fik* de la matrice *F* représente le facteur de vue du carreau *i* vers le carreau *k*.

Les caractéristiques physiques et géométriques des carreaux sont introduites dans les deux matrices diagonales du tableau suivant.

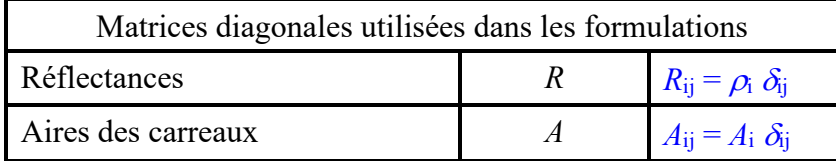

*Table 11 : Matrices diagonales utilisées dans la solution des équations de radiosité*

Soit *I* la matrice unité :  $I_{ij} = \delta_{ij}$ , sous forme matricielle, l'équation de radiosité (29) s'écrit :

$$
(I - RF)B = E
$$
  

$$
MB = E
$$
 (30)

La matrice  $M = I - RF$  est la **matrice de radiosité**.

Le test suivant consiste à réaliser des représentations du cube de la *[Figure 11,](#page-14-0) gauche*. Cette projection est réalisée avec la procédure *cartsphe.m* (*[Table 24](#page-26-1)*), dont l'affichage du déroulement est présenté à la *[Table 12](#page-14-1)*. La numérotation des nœuds est telle que l'arête 1–2 est parallèle à l'axe des *x*, l'arête 1-4 à l'axe des *y* et la 1–5, à celui des *z*. L'origine des axes est située au centre du cube, qui est aussi le centre de la sphère sur laquelle on le projette (*[Figure 11,](#page-14-0) droite*). L'avantage de la projection sur la sphère est de pouvoir utiliser n'importe quel planisphère pour visualiser l'entièreté du cube sur un plan en respectant certaines propriétés, comme les aires égales dans la

projection de Mollweide (*[Figure 12](#page-14-2)* et *[Figure 13,](#page-15-0) droite*) réalisée grâce à la fonction *Mollcube.m* (*[Table 26](#page-30-0)*). Dans la *[Figure 12](#page-14-2)*, le plan du méridien de référence, de latitude 0°, passe par les arêtes 1 – 5 et 3 – 7. On voit cette position à gauche de la *[Figure 12](#page-14-2)*. La projection sphérique du cube est le cercle rouge, les deux faces avant sont entièrement visibles, les deux arrières sont totalement invisibles et les deux faces horizontales sont à moitié visibles. Dans cette configuration, les quatre faces verticales sont représentées en entier ? tandis que les deux faces horizontales apparaissent sur le dessus et le dessous de l'ellipse de la projection.

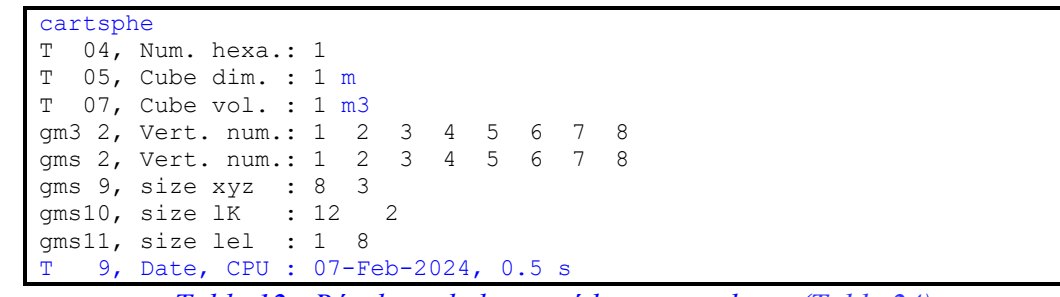

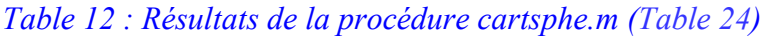

<span id="page-14-1"></span>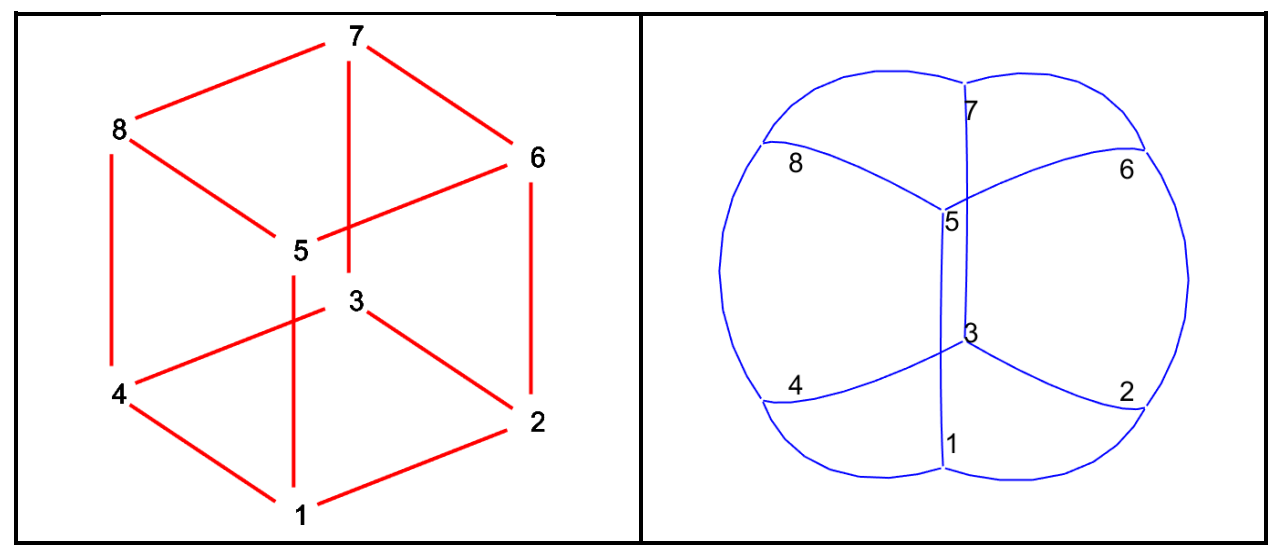

*Figure 11 : Axonométries du cube et de sa projection sphérique*

<span id="page-14-0"></span>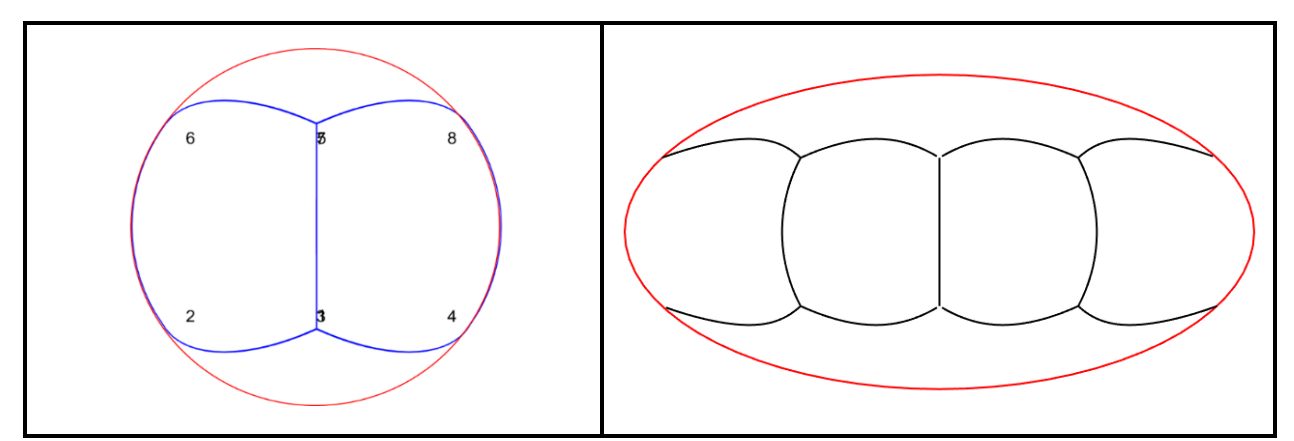

<span id="page-14-2"></span>*Figure 12 : Projection orthogonale et projection de Mollweide du cube sphérique*

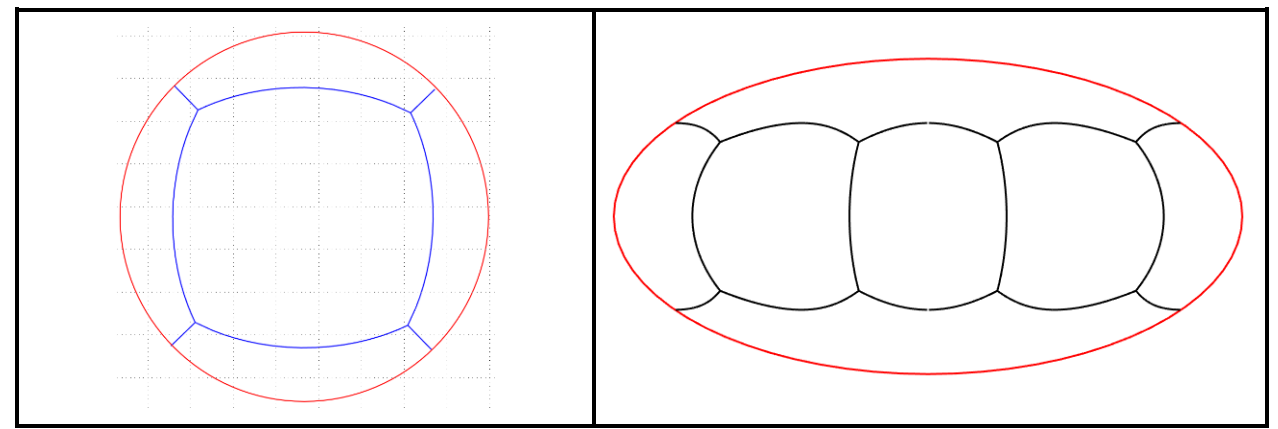

*Figure 13 : Projections orthogonale et de Mollweide du cube sphérique*

<span id="page-15-0"></span>L'activation des *lignes 34* à *75* de la procédure de la *[Table 26](#page-30-0)* permet d'ajouter les médianes des six faces qui avaient été obtenues *[Figure 12](#page-14-2)* et *[Figure 13](#page-15-0)* sur les projections du cube (*[Figure](#page-15-1)  [14](#page-15-1)*)

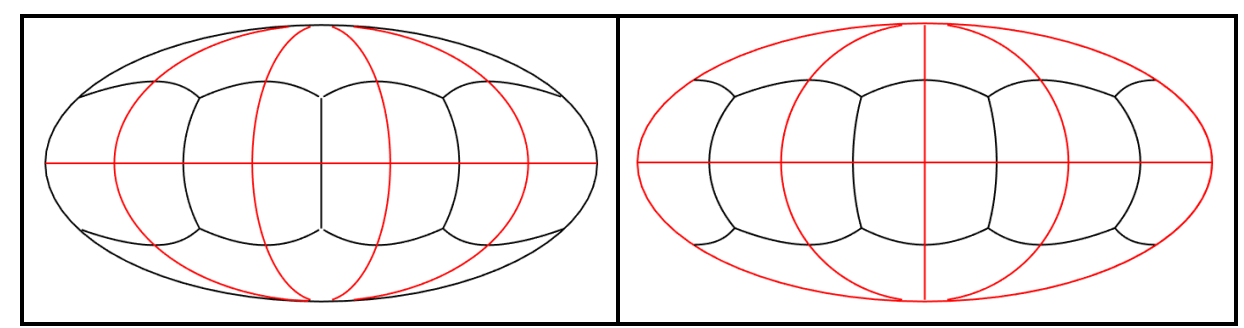

*Figure 14 : Projection de Mollweide du cube (noir) avec médianes des faces (rouge)*

<span id="page-15-1"></span>Pour passer de la *[Figure 14](#page-15-1)* de gauche à celle de droite : dans *Mollcube.m*, il faut activer la *ligne 18* et désactiver la *19*; dans *lalo.m*, il faut activer la *47* et désactiver la *48*.

Pour un cube dont chaque face est constituée d'un seul carreau et dans lequel l'exitance est égale à 1 *W* sur une des faces, on obtient la solution de la *[Table 13](#page-15-2)*. La *propriété de fermeture* est parfaitement vérifiée : la somme des termes divisée par le coefficient de réflexion  $\rho$  est égale à 1 pour toutes les lignes de la matrice.

| M                                                          |  |  |  |  | $B(Wm^{-2})$ $E(Wm^{-2})$ |          |
|------------------------------------------------------------|--|--|--|--|---------------------------|----------|
| $1.0000 -0.1197 -0.0951 -0.0951 -0.0951 -0.0951$           |  |  |  |  | 1.0913                    |          |
| $-0.1197$ 1.0000 $-0.0951$ $-0.0951$ $-0.0951$ $-0.0951$   |  |  |  |  | 0.1982                    | $\theta$ |
| $-0.0951$ $-0.0951$ $1.0000$ $-0.1197$ $-0.0951$ $-0.0951$ |  |  |  |  | 0.1776                    | $\Omega$ |
| $-0.0951$ $-0.0951$ $-0.1197$ $1.0000$ $-0.0951$ $-0.0951$ |  |  |  |  | 0.1776                    | $\theta$ |
| $-0.0951$ $-0.0951$ $-0.0951$ $-0.0951$ $1.0000$ $-0.1197$ |  |  |  |  | 0.1776                    | $\Omega$ |
| $-0.0951$ $-0.0951$ $-0.0951$ $-0.0951$ $-0.1197$ $1.0000$ |  |  |  |  | 0.1776                    |          |

*Table 13 : Matrice de radiosité et solution pour les 6 faces du cube (Rayocube.m*)

<span id="page-15-2"></span>Comme toutes les aires sont égales, la matrice de radiosité est symétrique. Grâce à la symétrie de la géométrie et du chargement, les radiosités des 4 faces verticales sont égales. Pour la face inférieure, on a une contribution unitaire due à l'exitance et une contribution réfléchie égale environ à la moitié de celles des faces verticales. On vérifie également que le produit scalaire du

vecteur de radiosités par le vecteur des aires des carreaux, soit dans la notation de la procédure Matlab<sup>©</sup> utilisée : ' $B$ '\*aires', est égal à 2 Watts.

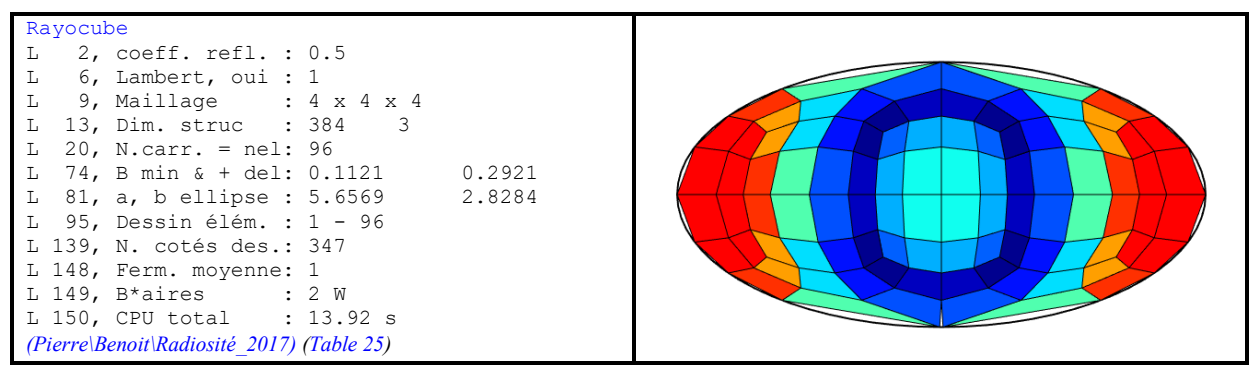

*Table 14 : Représentation des radiosités sur les 6 faces du cube subdivisées en 16 carrés*

<span id="page-16-0"></span>Pour un maillage de 16 éléments par face du cube, on obtient les résultats de la *[Table 14](#page-16-0)*, qui montrent les radiosités sur les 96 éléments couvrant le cube. En quadruplant le nombre d'éléments, on obtient la *[Figure 15](#page-16-1)*. Ici, la procédure s'exécute en 92 secondes.

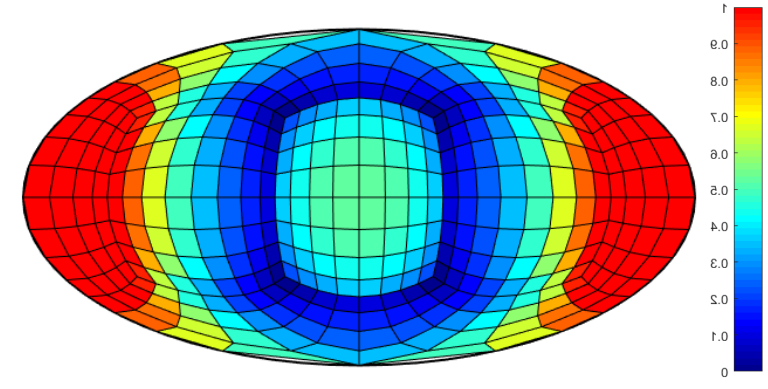

*Figure 15 : Radiosités sur les 384 éléments carrés couvrant le cube*

### <span id="page-16-1"></span>**Calcul des facteurs de vue par lancer de rayons**

Les représentations de la *[Figure 16](#page-16-2)* sont générées par les instructions : *figure ; Bsphe (Bsams (300),0,1)* pour la sphère de gauche (*[Table 29](#page-31-0)*, *[Table 30](#page-31-1)*) et *BMollw ([1 9 22 41 64 91 120 150])* pour l'ellipse de droite (*[Table 32](#page-32-0)*). Elles font apparaitre les 300 cellules d'aires égales, sur la sphère définie en *3D* et sur sa projection de Mollweide. En pratique, 150 cellules sont définies sur un hémisphère dont on crée ensuite le symétrique, cette symétrie est visible sur les équateurs des deux figures.

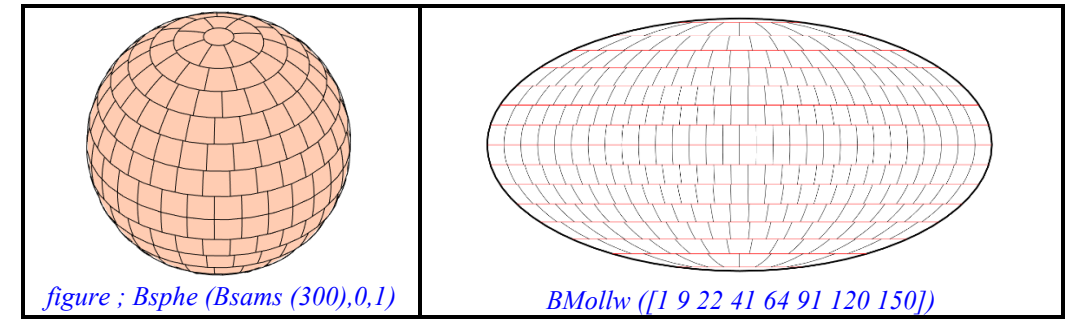

<span id="page-16-2"></span>*Figure 16 : Une sphère et sa projection de Mollweide comportant 300 cellules d'aires égales*

Chacune des faces du cube contient l'équivalent de 50 cellules, voir *[Figure 17](#page-17-0)*, où apparait également la projection « fil de fer » du cube (procédure *Mollcube.m*, *[Figure 12](#page-14-2)*).

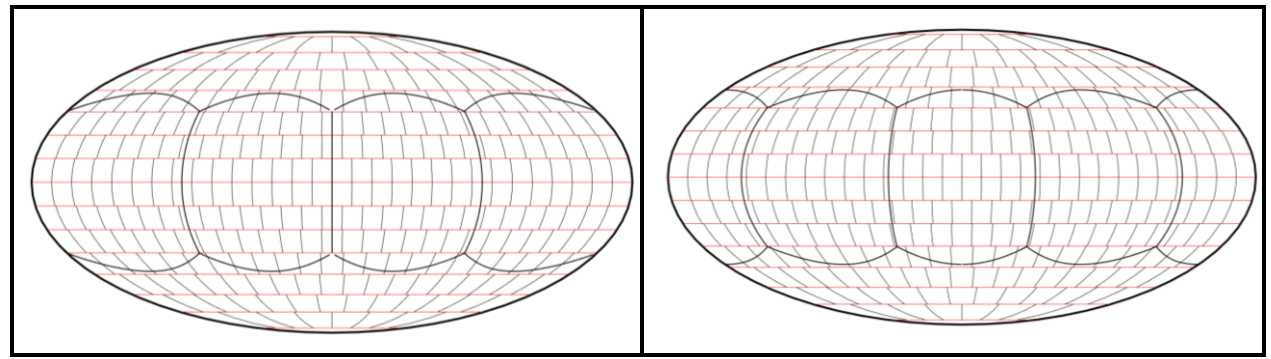

<span id="page-17-0"></span>*Figure 17 : Projections de Mollweide des arêtes du cube superposées à 300 cellules d'aires égales*

Les procédures décrites dans le rapport [Beckers 2016] permettent de générer les coordonnées sphériques des rayons à lancer pour une évaluation des facteurs de vue. Le rapport entre le nombre de rayons atteignant un carreau et le nombre de rayons lancés définit le facteur de vue du carreau.

Si, à partir de chaque cellule, on tire le même nombre de rayons de manière aléatoire et qu'on compte le nombre de rayons arrivant sur chaque carreau du maillage, le rapport entre ce nombre et le nombre total de rayons définit le facteur de vue du carreau.

Dans cette méthode, la condition de fermeture est automatiquement vérifiée. Un premier calcul de la matrice des facteurs de vue est présenté à la *[Table 15](#page-17-1)*, où, avec 3000 rayons, les résultats sont très probants.

|        | Facteurs de vue depuis le centre de la base du cube, 3000 rayons |        |        |        |        |
|--------|------------------------------------------------------------------|--------|--------|--------|--------|
|        | 0.2393                                                           | 0.1893 | 0.1893 | 0.1900 | 0.1920 |
| 0.2393 |                                                                  | 0.1893 | 0.1893 | 0.1900 | 0.1920 |
| 0.1893 | 0.1893                                                           |        | 0.2393 | 0.1900 | 0.1920 |
| 0.1893 | 0.1893                                                           | 0.2393 |        | 0.1920 | 0.1900 |
| 0.1900 | 0.1920                                                           | 0.1893 | 0.1893 |        | 0.2393 |
| 0.1920 | 0.1900                                                           | 0.1893 | 0.1893 | 0.2393 |        |

*Table 15 : Facteurs de vue dans un cube* (Rayo*cube.m*, *lancer de rayons)*

<span id="page-17-1"></span>Dans la *[Table 16](#page-17-2)*, on calcule les radiosités avec 300 rayons et on compare aux résultats de la *[Table 13](#page-15-2)*.

|           |                                                            | $\boldsymbol{M}$ |  | $B(Wm^{-2}) = E(Wm^{-2})$ |          |
|-----------|------------------------------------------------------------|------------------|--|---------------------------|----------|
|           | $1.0000 - 0.1217 - 0.0950 - 0.0933 - 0.0950 - 0.0950$      |                  |  | 1.0914                    |          |
|           | $-0.1217$ 1.0000 $-0.0950$ $-0.0933$ $-0.0950$ $-0.0950$   |                  |  | 0.1998                    | $\theta$ |
|           | $-0.0950$ $-0.0933$ $1.0000$ $-0.1217$ $-0.0950$ $-0.0950$ |                  |  | 0.1775                    | $\theta$ |
|           | $-0.0933$ $-0.0950$ $-0.1217$ $1.0000$ $-0.0950$ $-0.0950$ |                  |  | 0.1762                    | $\Omega$ |
|           | $-0.0950$ $-0.0950$ $-0.0950$ $-0.0933$ $1.0000$ $-0.1217$ |                  |  | 0.1776                    | $\theta$ |
| $-0.0950$ | $-0.0950$ $-0.0933$ $-0.0950$ $-0.1217$ 1.0000             |                  |  | 0.1776                    |          |

*Table 16 : Facteurs de vue calculés par lancer de 300 rayons. Fermeture vérifiée exactement.*

<span id="page-17-2"></span>Les résultats sont très bons et restent satisfaisants avec un tir de 100 rayons (*[Table 17](#page-18-0)*). La somme des produits des radiosités par les aires y est égale à 2.001 *W*.

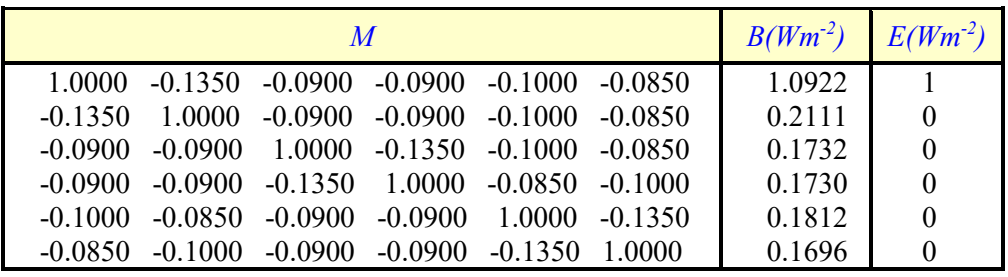

*Table 17 : Facteurs de vue calculés par lancer de 100 rayons*

#### <span id="page-18-1"></span><span id="page-18-0"></span>**2.5 Traitement des carreaux de type corps noir**

Pour un corps noir, [*R*] = 0, les émissivités *ε<sup>i</sup>* sont égales à 1 (loi de Kirchhoff, (19)). Le vecteur *E* est proportionnel à la constante de Stefan-Boltzmann et à la quatrième puissance de la température de surface.

$$
E \rightarrow E_i = \sigma T_i^4 \tag{31}
$$

Les flux de chaleur *J* dépendent des températures de surface des éléments bordant le maillage éléments finis. On ne peut cependant définir une température de surface que s'il existe un solide qui la porte. Idéalement, ce solide est modélisé par un maillage éléments finis [Beckers 2013, Beckers & *al*. 2014].

Le vecteur de mise en charge par rayonnement  $Q(Wm^{-2})$  est obtenu en soustrayant le flux entrant *J* (*Wm-2* ) à la radiosité sortante *B* (*Wm-2* ) :

$$
Q = B - J \tag{32}
$$

Sachant que :

:

$$
J = [F] B \tag{33}
$$

Le bilan des exitances sortant du carreau *i* est la matrice uni-ligne *Q* :

$$
Q = B - [F]B
$$
  
= 
$$
\{ [I] - [F] \} B
$$
 (34)

Comme  $E = B$ , on a finalement :

$$
J = \left\{ \begin{bmatrix} I \end{bmatrix} - \begin{bmatrix} F \end{bmatrix} \right\} E \tag{35}
$$

Lorsqu'on aborde le rayonnement des ondes longues, on ne peut plus se limiter aux réflexions diffuses. En effet, dans ce domaine, les réflexions spéculaires sont loin d'être négligeables [Rushmeier & *al.* 1990], [He & *al.* 1991]. Le traitement qui s'impose est celui de l'utilisation des facteurs de vue étendus [Sillion & *al*, 1994], [Bugeat & *al*, 2020].

### <span id="page-19-0"></span>**Références**

Beckers Benoit, Masset Luc & Beckers Pierre, *Commentaires sur l'analogie de Nusselt*, Rapport Helio\_004\_fr, [http://www.heliodon.net/heliodon/documents.html,](http://www.heliodon.net/heliodon/documents.html) **2009**.

Beckers Benoit, Beckers Pierre, Radiative Simulation Methods, in *Solar Energy at Urban Scale, chap. 10, Ed. B. Beckers, John Wiley and Sons*, Inc., pp 205-236, **2012**

Beckers Benoit, Worldwide Aspects of Solar Radiation Impact, in *Solar Energy at Urban Scale, chap. 5, Ed. B. Beckers, John Wiley and Sons*, Inc., pp 99 - 448, **2012**

Beckers Benoit, *Taking Advantage of Low Radiative Coupling in 3D Urban Models*, Eurographics Workshop on Urban Data Modelling and Visualization, May 6-10, **2013**, Girona, Spain. [http://www.heliodon.net/downloads/Beckers\\_Benoit\\_2013\\_EG\\_Gerona\\_Taking\\_Advantage](http://www.heliodon.net/downloads/Beckers_Benoit_2013_EG_Gerona_Taking_Advantage)

Beckers Benoit, Beckers Pierre, *Reconciliation of Geometry and Perception in Radiation Physics*, Focus Series in Numerical Methods in Engineering, Wiley-ISTE, 192 pages, July **2014**.

Beckers Benoit, Beckers Pierre, *Super element technique for solar energy optimization at urban level*, OPT-*I,* An International Conference on Engineering and Applied Sciences Optimization, M. Papadrakakis, M.G. Karlaftis, N.D. Lagaros (eds.) Kos Island, Greece, 4-6 June **2014**

Beckers Benoit, *Multiscale Analysis as a Central Component of Urban Physics Modeling*, In: Computational Methods for Solids and Fluids, Multiscale Analysis, Probability Aspects and Model Reduction, Adnan Ibrahimbegovic (Ed.), Springer International Publishing, **2016**, Pp.1- 27. <http://www.springer.com/fr/book/9783319279947>

Beckers Benoit, Beckers Pierre, *Fast and accurate view factor generation*, FICUP An International Conference on Urban Physics B. Beckers, T. Pico, S. Jimenez (Eds.) Quito – Galápagos, Ecuador, 26 – 30 September **2016**, [www.heliodon.net](http://www.heliodon.net/)

Beckers Benoit, "*Fiammetta, Finite Element Method Applied to Heat Transfer*", **2023** [www.heliodon.net,](http://www.heliodon.net/)

Boya Luis J., "The Thermal Radiation Formula of Planck", Rev. Real Academia de Ciencias. Zaragoza. 58: 91–114, (**2003**).

Buckingham Edgar, "*On the deduction of Wien's Displacement law*", [Journal of the](https://www.jstor.org/journal/jwashacadscie)  [Washington Academy of Sciences,](https://www.jstor.org/journal/jwashacadscie) Vol. 2, No. 7 (April 4, **1912**), pp. 180-182 (3 pages), <https://www.jstor.org/stable/24520831>

Buckingham Edgar, "O*n the deduction of Wien's Displacement law*", Bulletin of the Bureau of Standards, **1912**

Bugeat Antoine, Beckers Benoit, Fernandez Eduardo, "*Improving the daylighting performance of residential light wells by reflecting and redirecting approaches*", Solar Energy 207 (**2020**) 1434–1444

Bunker P.R., Mills Ian M., Jensen Per, "*The Planck constant and its units*", Journal of Quantitative Spectroscopy & Radiative Transfer 237 (**2019**) 106594

Campbell G.S., Norman J.M., *An Introduction to Environmental Biophysics*, 2nd ed., New York, Springer, **1998**

M. Cohen & D. Greenberg, *The hemicube: A radiosity solution for complex environments*, SIGGRAPH'85, Volume 19, Number 3 (**1985**) 31-40

Diaz Medina Jorge Omar **2021** Cienciorama La radiación de cuerpo negro y el nacimiento de la mecánica cuántica

Gebhart B., *Heat Transfer*, McGraw-Hill, **1961**

He Xiao D., Torrance Kenneth E., Sillion François X., Greenberg Donald P., "*A Comprehensive Physical Model for Light Reflection*", Computer Graphics, Volume 25, Number 4, July **1991**

Heald M.A. "*Where is the "Wien peak*" ?", Am. J. Phys. 71 (12), December **2003**

Lambert J.H., "Photometria sive de mensura et gradibus luminis, colorum et umbrae", **1760**, German translation by Anding E., in Ostwald's *Klassiker der Exakten Wissenschaften*, vol. 31–33, Leipzig, 1892. Cited by Schröder P. and Hanrahan P., A closed form expression for the form factor between two polygons, Research ReportCS-TR-404-93, January **1993**.

Wilhelm Nusselt*, "Détermination graphique du rapport d'angle pour le rayonnement thermique*", in B. Beckers, L. Masset & P. Beckers, *Commentaires sur l'analogie de Nusselt*, Rapport Helio\_004\_fr, [www.heliodon.net,](http://www.heliodon.net/) **2009**.

Overduin J. M., *Eyesight and the solar Wien peak*, Am. J. Phys. 71 (3), March **2003**

Planck Max, "*On an Improvement of Wien's Equation for the Spectrum",* Verhandl.

Dtsch. Phys. Ges., 2, 202, **1900**. English translation from "*The Old Quantum Theory",* édité par D. ter Haar, Pergamon Press, **1967**, p. 79.

Planck Max, "*On the Law of Distribution of Energy in the Normal Spectrum", Annalen der Physik vol. 4, p. 553 ff (1901)*, **1901**

Planck Max, "Eight Lectures on Theoretical Physics. By Max Planck, Professor of Theoretical Physics in the University of Berlin. *A course of lectures delivered at Columbia University in* **1909**, translated by A. P. Wills, Professor of Mathematical Physics in Columbia University".

Rushmeier Holly E. and Torrance Kenneth E. "*Extending the Radiosity Method to Include Specularly Reflecting and Translucent Materials*", ACM Transactions on Graphics, Vol. 9, No. 1, January **1990**, Pages l-27.

Sillion François, Puech Claude, "*Radiosity and Global Illumination"*, Morgan Kaufmann Publishers Inc, **1994**

Soffer B.H. & Lynch D.K., "*Some paradoxes, errors, and resolutions concerning the spectral optimization of human vision*", Am. J. Phys. **67** (11), November **1999**

van de Geijn Robert, "*Notes on Cholesky Factorization"*, Report TX 78712 University of Texas at Austin – **2011**

### <span id="page-21-1"></span>**Annexes**

Г

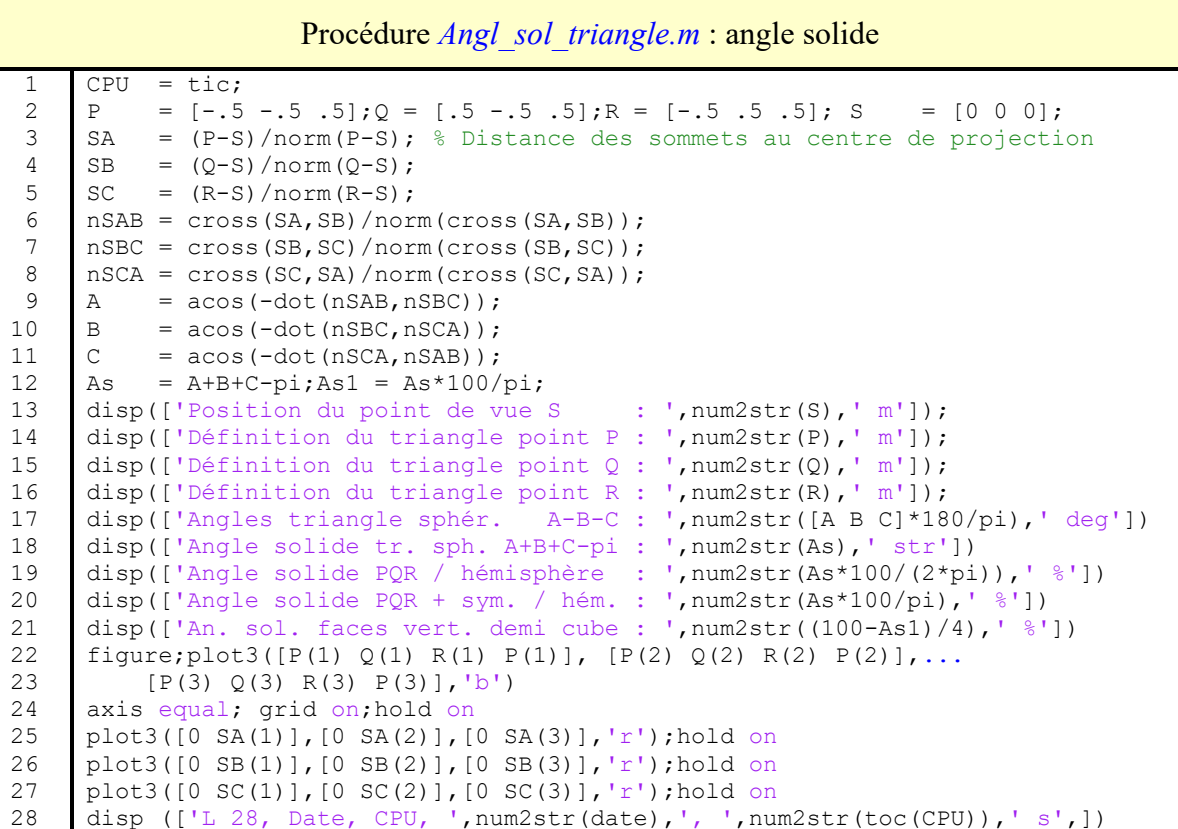

*Table 18 : Procédure Matlab© Angl\_sol\_triangle.m : calcul angle solide triangle*

<span id="page-21-0"></span>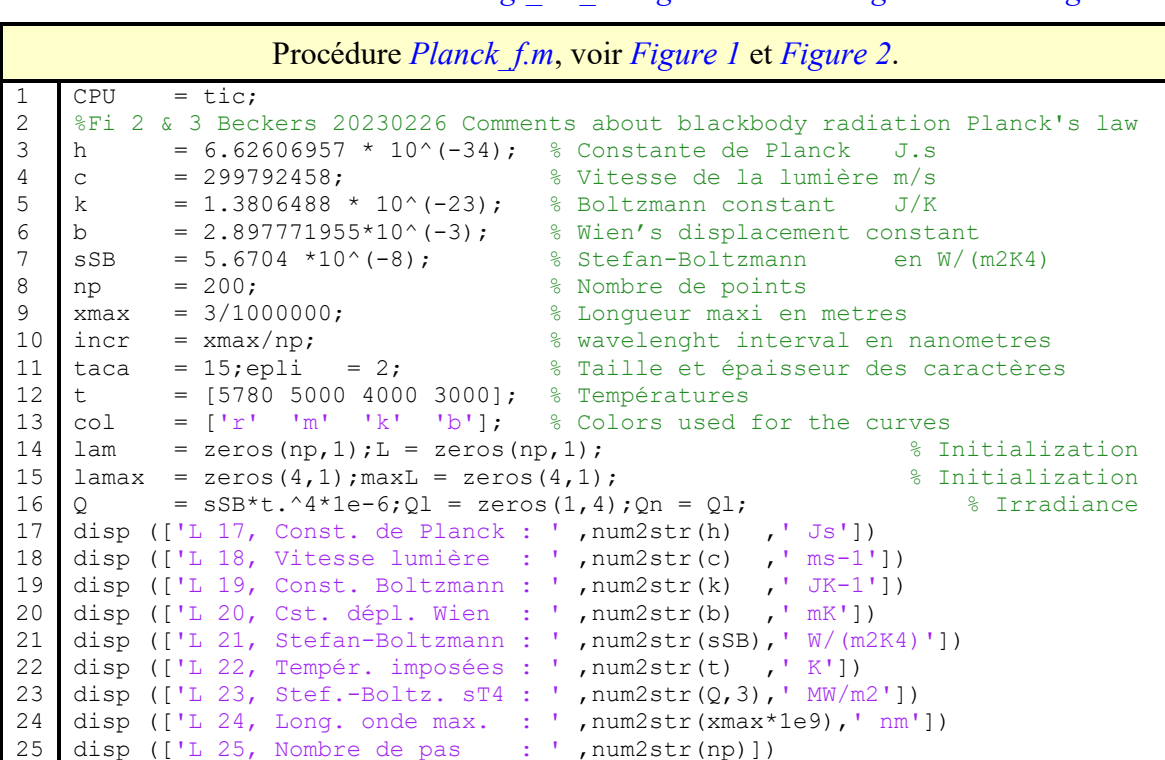

```
2627
28
29
30
31
32
33
34
35
36
37
38
39
40
41
42
disp(['L 42, Max. rad. LT(la) : ',num2str(maxL',3),' W/(m2 sr m)'])
43
44
45
46
47
48
49
50
51
52
53
54
55
56
57
58
59
60
61
62
63
64
65
66
67
68
disp (['L 68, Intégrale NT(nu) : ', num2str(Qn*1e-6,3),' MW/m2']) 
69
disp (['L 69, Maximum NT(nu) : ' ,num2str(maxL',3),' W/(m2 sr s)'])
70
legend('5780 K','5000 K','4000 K','3000 K')
71
72
73
74
75
    disp (['L 26, Amplitude de pas : ' ,num2str(incr*1e9),' nm'])
    figure ('Position',[100 100 800 450]); % First drawing
    axes ('FontSize',taca,'LineWidth',epli)
    for j = 1:4 % loop on the 4 imposed temperatures
        T = t(j);for i = 1:np \frac{1}{2} = 1:np \frac{1}{2} The Planck's law
             lam(i) = i*incr;L(i) = (2*h*c^2./lam(i)^5)*(1/(exp(h*c/(k*lam(i)*T))-1)); end
          plot (lam*10^9,L,col(j),'LineWidth',epli);hold on; % plot the 4 curves
         maxL (j) = max(L); \frac{1}{2} & Maximum spectral radiances in W /m3/sr Q1(j) = sum(L)*incr*pi; \frac{1}{2} & Integrated irradiance
                                                          \text{\$ Integrated irradiance}lamax(j) = b / t(j); \frac{1}{2} % Wien's law : positions of the max. radiances
    end
   disp([ L 41, Integrale LT(la) : ', num2str(Ql*1e-6,3), ' MW/m2'])
    disp(['L 43, Position du max. : ',num2str(lamax'*1e9,3),' nm'])
    plot (lamax*1e9,maxL,'.k','MarkerSize',taca);hold on;% Draw the 4 points
    legend ('5780 K','5000 K','4000 K','3000 K','Maxim.')
    xlabel (['Longueur d onde, de ', num2str(min(lam)*10^9), ' à ',...
         num2str(max(lam)*10^9),' nm, par pas de ',num2str(incr*10^9),...
         ' nm', ], 'FontSize', taca)
    ylabel ('Radiance spectrale, W /m2 /sr /m' ,'fontsize',taca)
    title ('Radiance spectrale (lonqueur d onde)',...
          'FontSize', taca);grid on;
    figure ('Position',[100 100 800 450]);taca=15; % Second drawing
    axes ('FontSize',taca,'LineWidth',epli)
    nu = zeros(np, 1); L = zeros(1, np); xmax = xmax *10;
    numin = c/xmax;numax = c*np/xmax; \frac{1}{200}; numin = numax/200;incr = (numax-numin)/(np-1);for j = 1:4 % Loop on the four imposed temperatures
        T = t(j);for i = 1:np \frac{1}{2} is the number of \frac{1}{2} and \frac{1}{2} and \frac{1}{2} are \frac{1}{2} and \frac{1}{2} are \frac{1}{2} and \frac{1}{2} are \frac{1}{2} and \frac{1}{2} are \frac{1}{2} and \frac{1}{2} are \frac{1}{2} and \frac{1}{2} are 
           nu(i) = numin + (i-1)*incr;L(i) = (2*h*nu(i)^3/(c^2)*(1/(exp(h*nu(i)/(k*T))-1)); end 
          plot(nu,L,col(j),'MarkerSize',taca,'LineWidth',epli);hold on;
         maxL(j) = max(L); \frac{1}{2} Maximum radiance
         Qn(j) = sum(L)*incr*pi; \frac{1}{2} = \frac{1}{2} = \frac{1}{2} = \frac{1}{2} = \frac{1}{2} = \frac{1}{2} = \frac{1}{2} = \frac{1}{2} = \frac{1}{2} = \frac{1}{2} = \frac{1}{2} = \frac{1}{2} = \frac{1}{2} = \frac{1}{2} = \frac{1}{2} = \frac{1}{2} = \frac{end
    xlabel(['Fréquence de : ',num2str(numin,3),' à : ',num2str(np*incr,3),...
          ' Hz'],'fontsize',taca)
    ylabel('Radiance spectrale, W /m2/sr/s' ,'fontsize',taca);grid on;
    title ('Radiance spectrale (fréquence)','fontsize',taca)
    disp (['L 75, Date, CPU, ',num2str(date),', ',num2str(toc(CPU)),' s',])
```
*Table 19 : Procédure Matlab© Planck\_f.m*

<span id="page-22-0"></span>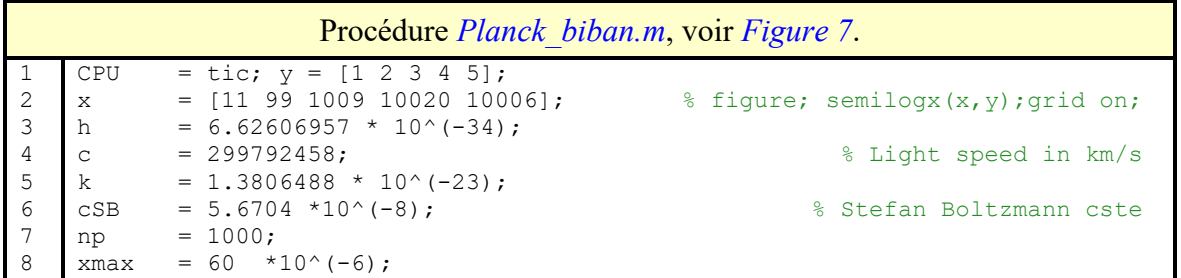

```
\overline{Q}10
11
12 taca = 20;13 tter = 288;14 epli = 2;15
16
disp(['L 16, Use log. 1: yes, 0: no: ' ,num2str(loga)])
17
18
19
20 lamax = zeros(2,1);21 | maxL = zeros(2, 1);22
col = ['r' 'b']; 
23
disp(['L 23, Interv. long. ondes : ' ,num2str(xmin*10^9),', ',...
24
25 disp(['L 25, Stefan-Boltzmann
26
% First curve : high temperature =========================================
27
figure('Position',[1 50 1000 600]);
28
axes('FontSize', taca,'LineWidth', epli)
29
30 lamax (1)
31
for i = 1:np
32
33
34
35
36
end
37 \text{ maxL} (1)38
if loga == 0
39
40
41
42
43
44
45
46
47
48
49
50
51
52
53 for i = 1:np
54
55
56
57
58
59
60
61
62
63
64
65
66
67
68
69
70
71
    xmin = 0.15*10^(-6);x^{\text{min}} = 5*10^{\circ}(-6);
    pas = (xmil-xmin) / (np-1);% Earth temperatures
    loga = 1;lambda = zeros(np, 1); xscale = zeros(np, 1);L = zeros(np, 1);t = [5780 tter]; % Sun and Earth temperatures
        num2str(xmax*10^9),' nm'])
                                        \vdots ,num2str(cSB), ' W/(m2K4)'])
    T = t(1);= 2.898*10^(-3)/t(1); % Wien s law
        lambda(i) = xmin+(i-1)*pas;xscale(i) = log10(lambda(i));L(i) = (2*h*c^2)/lambda(1)<sup>o</sup>s (1/(exp(h*c/(k*lambda(i)*T))-1));
         hold on;
               = max(L);
        lamgra = lambda*10^9; \frac{1}{l} \frac{1}{l} \frac{1}{l} \frac{1}{l} \frac{1}{l} \frac{1}{l} \frac{1}{l} \frac{1}{l} \frac{1}{l} \frac{1}{l} \frac{1}{l} \frac{1}{l} \frac{1}{l} \frac{1}{l} \frac{1}{l} \frac{1}{l} \frac{1}{l} \frac{1}{l} \frac{1}{l} \frac{1semilogx(lamgra, L,'r','LineWidth', epli);hold on;grid on;
    else
       plot(xscale,L,'r','LineWidth', epli);hold on;
    end
    % Second curve : low temperature =========================================
    xmil = 3*10^(-6);
    pas = (xmax-xmil) / (np-1);T = t(2);l_{\text{amax}}(2) = 2.898*10^{\circ}(-3)/t(2); % Wien s law
     disp (['L 49, Wien, lamax visible : ' ,num2str(lamax(1)*10^9),' nm'])
     disp (['L 50, Wien, lamax infra rou : ' ,num2str(lamax(2)*10^9),' nm'])
     disp (['L 51, Irradiance visible : ', num2str(cSB*t(1)^4,3) ,' W/m2'])
     disp (['L 52, Irradiance infra rou : ', num2str(cSB*t(2)^4,3) ,' W/m2'])
        lambda(i) = x^{\text{min}+(i-1)*\text{pass}}xscale(i) = log10(lambda(i));L(i) = (2*h*c^2./lambda(1/mbda(i)^5)*(1/(exp(h*c/(k*1ambda(i)*T))-1)); hold on;
    end
    max(L(2)) = max(L):
    ratio12 = round(maxL(1)/maxL(2)/10^5)*10^5; \frac{8}{3} rounded ratio
    scale = 500000;maxL(2) = maxL(2)*scale;if \log a == 0lamgra = lambda*10^9; \frac{1}{2} and \frac{1}{2} and \frac{1}{2} and \frac{1}{2} and \frac{1}{2} and \frac{1}{2} and \frac{1}{2} and \frac{1}{2} and \frac{1}{2} and \frac{1}{2} and \frac{1}{2} and \frac{1}{2} and \frac{1}{2} and \frac{1}{2} and \frac{semilogx(lamgra,L*scale,'b','LineWidth', epli);hold on;
        semilogx(lamax*10^9,maxL,'.k','MarkerSize',taca);hold on;
    else
         plot(xscale,L*scale,'b','LineWidth', epli);hold on;
        plot(log10(lamax), maxL, '.k', 'MarkerSize', taca); hold on;
    end
    legend(' 5780 K',[' ',num2str(tter),' K'],' Wien')
```
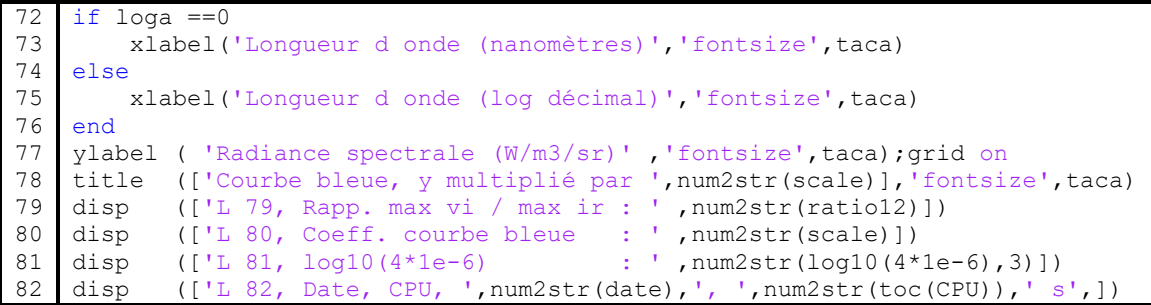

*Table 20 : Procédure Matlab© Planck\_biban.m*

<span id="page-24-1"></span>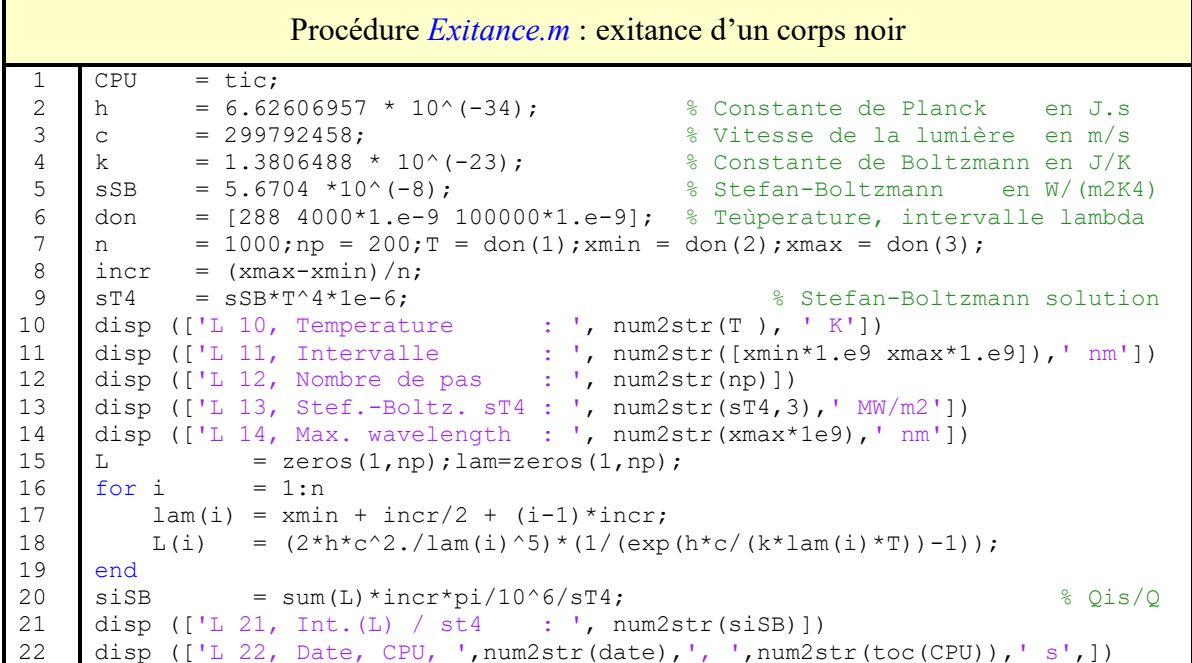

*Table 21 : Procédure Matlab© Exitance.m : calcul de l'exitance d'un corps noir*

<span id="page-24-0"></span>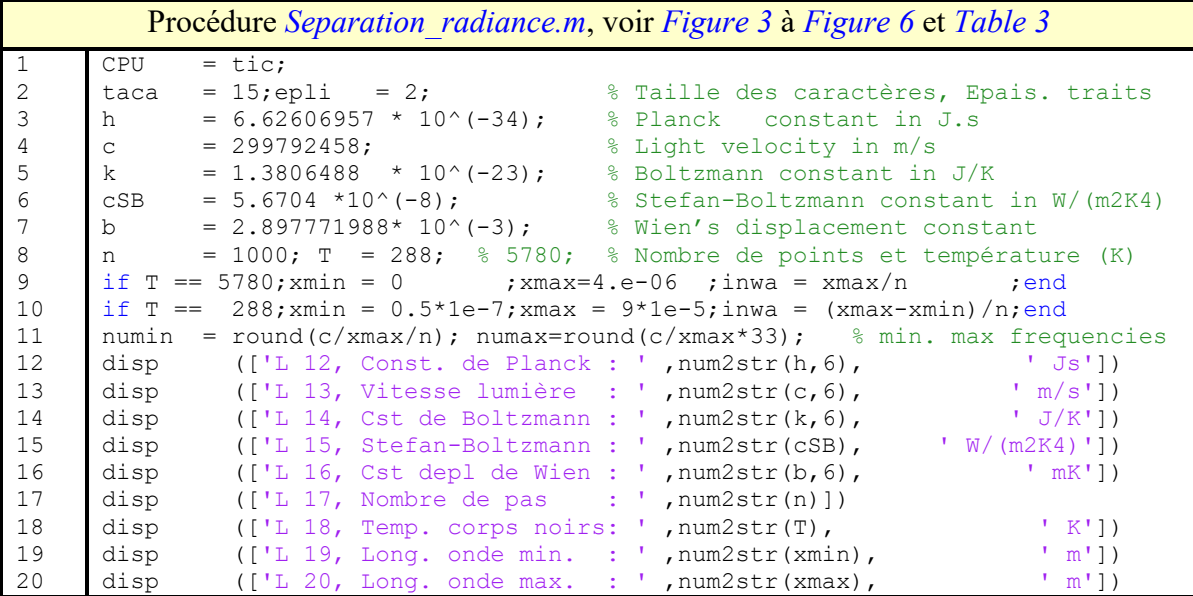

```
2122
23
24
25
26
27
28
29
30
31
32
33
34
35
36
37
38
39
40
41
42
43
44
45
46
47
48
49
50
51
52
53
54
55
56
57
58
59
60
61
62
63
64
65
66
67
68
69
70
71
72
73
74
75
76
77
78
79
80
      disp (['L 21, Interv lon. ondes: ', num2str(inwa ), ' m'])
      figure ('Position',[100 100 800 450]); % ===== L (lam, T )
      axes ('FontSize',taca,'LineWidth',epli)
      L = zeros(1,n); lam=zeros(1,n); cum=zeros(1,n); \frac{1}{2} initialisations
      for i = 1:n \frac{1}{2} = 1:n
         lam(i) = xmin + inwa/2 + (i-1)*inwa;
         L(i) = (2*h*c^2./lam(i)^5)*(1/(exp(h*c/(k*lam(i)*T))-1));end \text{g} pm=lm*inwa*1e9
      [lalo, lm] = max(L); m = 0; pm = b/T*1e9; % Val. & pos. max rad. spectr.
      disp ([T_1, T_2], \ldots, [T_m, T_m], [T_m, T_m], [T_m, T_mdisp ([L 32, Position du max. :', num2str(pm,3), 'nm'])for i = 2:n % Loop on L(i) to detect when exitance = 0.5 = > median
         cum(i) = sum(L(1:i))/T^4*inwa*pi/cSB;if m == 0; if cum(i) > .5; m = i; end; end
      end
     plot (lam(1:m) *10^9,L(1:m) ,'b','LineWidth',epli);hold on;
      plot (lam(m+1:n)*10^9,L(m+1:n),'r','LineWidth',epli);hold on;
      xq = [lam(1:m) \, lam(m) \, 0]^*10^0; xq = [lam(l:m) \, lmm(m) \, 0]^*10^0;yg = [L(1:m) 0 0] ;fill(xg,yg,[0 0.5 1. ]) % blue zone
      xq = [lam(m+1:n) lam(n) lam(m+1)]*10^9; % red zone
      yg = [L(m+1:n) 0 0] ;fill(xg,yg,[1. 0.25 0]) % red zone
      r1 = sum(L)/T^4*inwa*pi/cSB; \frac{1}{8} Mean radianc. / T^4
      disp (['L 43, SB est. / exact : ', num2str(r1)])
      xlabel (['Longueur d onde, ',num2str(xmin*10^9,3),', ',...
          num2str(lam(m)*10^9,3),', ',num2str(xmax*10^9,3),' nm'],...
          'FontSize', taca)
      ylabel ('Radiance spectrale, en W /(m3)' ,'fontsize',taca)
      title (['Radiance spectrale max. : ',num2str(lalo,3),' W/m3, pos.: ',...
      num2str(pm,3),' nm'],'FontSize', taca);grid on;
      disp(['L 49, xmin lam(m) xmax : ',num2str([xmin lam(m) xmax],8),' m'])
      figure('Position', [100 100 800 450]) \frac{1}{8} ===== L ((?, T)
      axes ('FontSize',taca,'LineWidth',epli)
      nu = zeros(n, 1); L = zeros(n, 1);
      incr = (numax-numin)/(n-1);numil = c/lam(m);<br> % Frequence médiane
     ps = 0;
      for i = 1:nnu(i) = numin+(i-1)*incr;if ps == 0; if nu(i) \geq numil; ps = i; end; endL(i) = (2*h *nu(i)^3/(c^2) * (1/(exp(h *nu(i)/(k * T)) -1));end
      plot(nu(1 :ps),L(1 :ps),'r','MarkerSize',taca,'LineWidth',epli);hold on;
      plot(nu(ps+1:n),L(ps+1:n),'b','MarkerSize',taca,'LineWidth',epli);hold on;
      x x g = [nu(1:p s); nu(p s); 0]; y y g = [L(1:p s)' 0];
      fill(xxg',yyg',[ 1. 0.25 0]);hold on % rouge
      xxg = [nu(ps+1:n); nu(n); nu(ps+1)]; yyg = [L(ps+1:n)' 0 0];fill(xxg',yyg',[0 0.5 1.]) % bleu
      [maxL ,nn]= max(L); % Radiance maximum
     pom = nu(nn); % Fréquence correspondant à la radiance maximum
     siSB = round((sum(L)/T^4*incr*pi)/cSB*100)/100;
      fi = round(min(nu/10^9));fm=round(numil/10^9);fs=round(max(nu/10^9));
      disp ([L 72, Minimum frequency. : ', num2str(fi,3), ' GHz'])disp (['L 73, Maximum frequ. : ' ,num2str(fs,3),' GHz'])
      disp (['L 74, Freq at max. rad.: ', num2str(fm*1e9,3),' Hz'])
      disp (['L 75, SB est. / exact : ', num2str(siSB)])
      title ('2 sections égales radiance spectrale ','FontSize', taca);grid on;
      xlabel (['Frequence: ',num2str(fi), ', ',num2str(fm),', ',...
          num2str(fs),' GHz'],'fontsize',taca)
      ylabel( 'Radiance spectrale, en W /m2 /sr /Hz' ,'fontsize',taca);grid on;
      disp (['L 80, Date, CPU, ',num2str(date),', ',num2str(toc(CPU)),' s',])
```
<span id="page-25-0"></span>*Table 22 : Procédure Matlab© Separation\_radiance.m pour créer les [Figure 3](#page-3-0) à [Figure 6](#page-4-1)*

|                | Procédure Matlab <sup>©</sup> Constante solaire.m – affichage de constantes                                                                    |
|----------------|----------------------------------------------------------------------------------------------------|
|                | disp([' SB : ', num2str(SB, 4), ' W/(m2K4']) % Stef.-Boltz.<br>$SB = 5.6704e-8;$                                                               |
| 2 <sup>1</sup> | $rs = 696342000;$<br>disp( $['rs: ', num2str(rs, 4), 'm']$ ) % rayon soleil                                                                    |
|                | $3$ ds = 149.5979e9;<br>disp(['ds : ', num2str(ds), ' m']) % dist. soleil terre                                                                |
|                | 4 $ss = 4 * pi * rs^2;$<br>disp( $['ss: ',num2str(ss,4), 'm2$ ))% aire surf. soleire                                                           |
|                | $5 \mid t = 5780$ ; disp(['t : ', num2str(t), 'K']) % température soleil                                                                       |
| 6 1            | $em = SB*t^4$ ; disp(['em : ', num2str(em, 4), ' $W/m2$ ']) % Emittance soleil                                                                 |
|                | 7 $\text{cs} = \text{em}*(rs/ds)$ $\text{2}$ ; disp([' cs : ', num2str(cs, 4), ' $\text{W/m2'}$ ]) $\text{ }$ $\text{ }$ $\text{cste}$ solaire |
|                | $8 \text{ as} = \text{cs}/4$ ;<br>disp(['as : ', num2str(as, 4), ' $W/m2$ ']) % apport solaire                                                 |

*Table 23 : Procédure Matlab© Constante\_solaire.m – affichage de constantes*

<span id="page-26-0"></span>La procédure *cartsphe.m* (*[Table 24](#page-26-1)*) fait appel aux fonctions *gra\_mel3.m* (*[Table 35](#page-35-0)*) et *gra\_mels.m* (*[Table 36](#page-35-1)*). Elle fournit les projections axonométriques du cube et du cube sphérique, qui est la projection du cube sur la sphère.

|                | Procédure Matlab <sup>©</sup> cartsphe.m – affichage des axonométries du cube                                                     |
|----------------|----------------------------------------------------------------------------------------------------|
|                | = tic; a =1; b = a; c = a; vol=a*b*c; $\& \text{ Radiosité } 2017\cartsphe.m$<br>CPU                                              |
| $\mathfrak{D}$ | $\mathbf V$                                                                                                    |
| 3              | lel = $\lceil 1 \rceil 2 \rceil 3 \rceil 4 \rceil 5 \rceil 6 \rceil 7 \rceil 8 \rceil$ ; deb = 1; % Element definition 8 vertices |
| $\overline{4}$ | fs = $1$ ;                                                                                                    |
| 5              | disp( $[T \t 05, Num. hexa.: ', num2str(size(lel,1))])$                                                                           |
| 6              | disp( $[T - 06,$ Cube dim. : ', num2str(a), ' m'])                                                                                |
| $7^{\circ}$    | disp( $[T 07,$ Cube vol. : ', num2str(vol), ' m3'])                                                                               |
|                | 8 if deb==1; disp('T 08, Call function:  gra mel3 '); end                                                                         |
| 9              | qra mel $3(V, \text{lel}, \text{fs})$ ;                                                                                           |
| 10 I           | if deb==1; disp('T 10, Call function:  gra mels '); end                                                                           |
| 11             | gra mels $(V - [.5 .5 .5].lel,fs);$                                                                                               |
| 12             | disp( $['T 12, Date, CPU : ', num2str(data), ', ', num2str(toc(CPU)), ' s', ]$                                                    |

*Table 24 : Procédure Matlab© cartsphe.m – affichage des axonométries*

<span id="page-26-1"></span>La procédure *Rayocube.m* (*[Table 25](#page-28-0)*) fait appel aux fonctions *fmesh\_cube\_6f.m* (*[Table 37](#page-37-1)*), *vecprouni.m* (*[Table 27](#page-30-1)*), *fvuelamb.m* (*[Table 38\)](#page-37-0)*, *br86.m* (*[Table 40](#page-39-0)*), *lalo.m* (*[Table 33](#page-33-0)*)*, clos.m* (*[Table 41](#page-39-1)*)

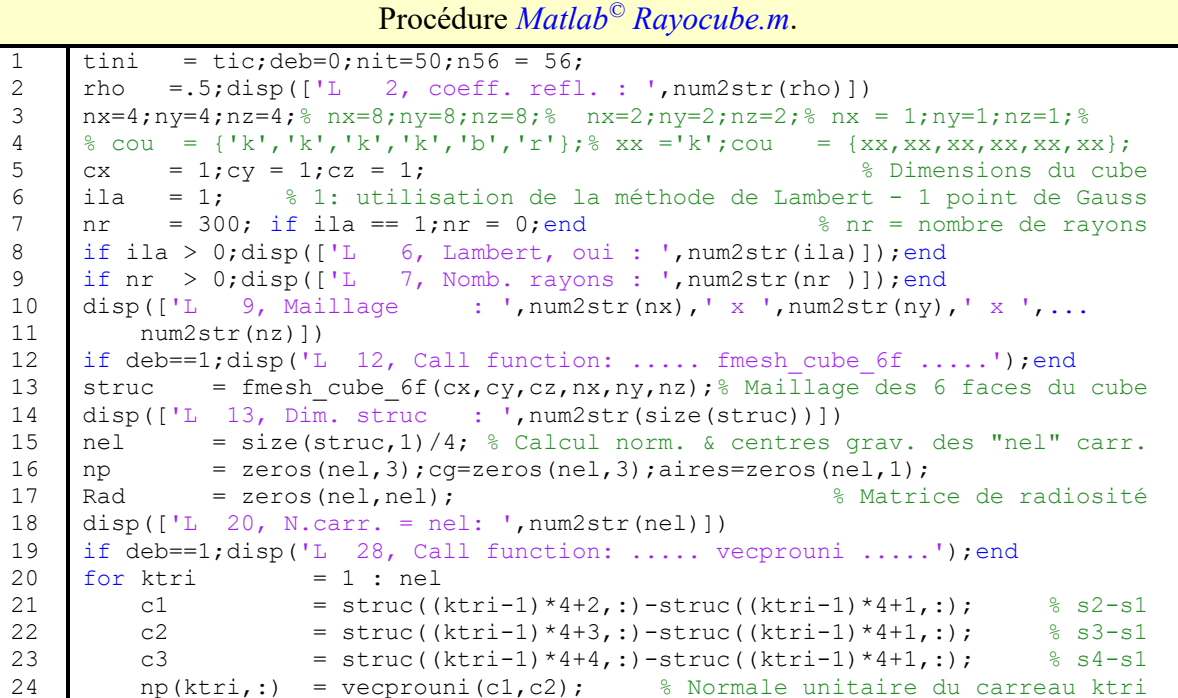

```
2526
27
28
2930
31
32
33
34
35
36
37
38
39
40
41
42
43
44
45
46
47
48
49
50
51
52
53
54
55
56
57
58
59
60
61
62
63
64
65
66
67
68
69
70
71
72
73
74
75
76
77
78
79
8081
82
83
84
85
86
87
         jk = (ktri-1)*4; % Nombre de sommets des carreau précédents
        aa = norm(c1); \frac{1}{2}bb = norm(c3); \frac{1}{4} aires(ktri) = aa*bb; % Aire du carreau ktri
         for jj = 1:4 % Boucle sur les 4 sommets
            cq(ktri,:) = cq(ktri,:) +struc(jk+j,:) / 4; % Centre gravité carreau end
    end<br>if nel < 7;disp(['L 49, Aires
                                     : ',num2str(aires'),' m2']);end
    if ila == 1 % Calcul de la matrice de radiosité par la méthode de Lambert
         som = zeros(3, 5); nor = zeros(3, 1); if deb==1;disp('L 53, Call function: ..... fvuelamb .....')
                 disp('L 53, Call function: ..... vecprouni .....'); end
          for ktri = 1:nel % voir formule 1.14 du rapport
             for ktrj = 1:nel % Beckers 20200815 - Angle solide et Fact. de vue
                Rad (ktri, ktrj) = fvuelamb (struc, ktri, ktrj);
             end;
         end;
        Rad = Rad - eye(nel); \frac{1}{2} example and \frac{1}{2} example and \frac{1}{2} example and \frac{1}{2} example and \frac{1}{2} example and \frac{1}{2} example and \frac{1}{2} example and \frac{1}{2} example and \frac{1}{2} example and \M = eye(nel) + rho*Rad ; % disp(M) % Fin du calcul matrice de radiosité M par la méthode de Lambert
    else \frac{1}{2} % Calcul de la matrice de radiosité par lancer de rayons
         if deb==1;disp('L 64, Call function: ..... fvlr .....');end
        M = \text{rho*fvlr(nr,cx,cy,cz,nel)};for i = 1 : size(M); M(i, i) = 1; end % size(j, i) & disp(fv1r(nr, cx, cy, cz, nel))disp(\lceil'L 66, size(M) : ',num2str(size(M))]) % disp(M)
    end % Fin calcul matrice de radiosité Rad
    emit = zeros(nel,1);<br>emit(1:nx*ny)= 1;<br>% Exitance constante sur la face supérieure
                                  % Exitance constante sur la face supérieure
    if nel < 7;disp(['L 67, Emittances E : ', num2str(emit'), ' W/m2']); end
    B = M\emit; % Calcul du vecteur des radiosités
    if nel < 7;disp([L 69, \text{ Radiosit. B} : ', \text{num2str(B'} ') , ' \text{W/m2'}]); end
    \frac{1}{2} ravi(1:nel-nx*ny) = B((nx*ny+1):nel); \frac{1}{2} bessin des radiosités B
    fvmin = min(B);fvmax = max(B);deltafv =.281-.101; %.281-.112; %.229-.133; %deltafv=0.169; %fvmax-fvmin;
     disp([1L \t 74, B min & + del: ',num2str([fvmin fvmin+deltafv])])
     disp( 'L 76 - 81, Surrounding ellipse in Mollweide projection')
    figure 
    bd = -pi : 5*pi/180 :pi; % Discretization angulaire du cercle
    aMol = 2*sqrt(2)*cos(bd);bMol = sqrt(2) *sin(bd);
    plot(aMol,bMol,'k','LineWidth',1);hold on;axis equal;grid on
    disp([1 \ 81, a, b ellipse : ',num2str([\text{max(and01)} \times 2 \text{ max(bMol)} \times 2]))
    if deb==1;disp('L 84, Call function: ..... br56 .....'); end
    coul = br56; br56; colormap(br56);
    Quad = \text{zeros}(4,3);
    dis = zeros(5,1);
    polyx = zeros(5,1);polyy = zeros(5,1);tc = zeros (5,3);sph = zeros(5,3); spd = zeros(5,3); labor = zeros(5,2); xyz = zeros(5,2);if deb==1;disp('L 92, Call function: ..... lalo .....');end
    \text{else} = 0;
    k3=0; k1 = 1; k2 = nel; % k1 = 90; k2=91; k3=90;disp(['L 95, Dessin élém. : ',num2str(k1),' - ',num2str(k2)])
    for ktri = k1 : k2cg = zeros(1,3);for j = 1 : 4 % Un quadrilatère
            Quad(jj, :) = struc((ktri-1)*4+jj, :);cg(1,:) = cg(1,:) +Quad(jj,:)/4;
         end
        cg = cg - [0.5 0.5 0.5];
```

```
88
89
90
91
92
93
94
95
96
97
98
99
100
101
102
103
104
105
106
107
108
109
110
111
112
113
114
115
116
117
118
119
119
120
121
122
123
124
125
126
127
128
129
130
131
132
133
134
135
         if ktri == k3;disp([L L 103, cq : ',num2str(cg)]);end
         tc(1,:) = Quad(1, :)-[0.5 0.5 0.5];tc(2,:) = Quad(2, :)-[0.5 0.5 0.5];tc(3,:) = Quad(3, :) - [0.5 0.5 0.5];tc(4,:) = Quad(4,:) - [0.5 0.5 0.5];tc(5,:) = Quad(1,:)-[0.5 0.5 0.5]; % 4 sommets du quad. + le premier
         if ktri == k3; disp('L 109 Quad'); disp(Quad);endif ktri == k3; disp('L 110 tc'); disp(tc); end
          for k = 1:5 % Coordonnées sphériques de l'élément
            sph(k,:) = lalo(tc(k,:)); % avec rot. de pi/4, autour axe vert.
             labor(k,1:2) = sph(k,2:3); lalor(k,2) = norm(lalor(k,2))*sign(cg(2)); % !!!!!!!!!!!!!!!!
            beta = BMinr(lalor(k, 1), nit) /2;
            xy(k,1) = 2*sqrt(2)*cos(beta)*lator(k,2)/pi;xy(k,2) = sqrt(2)*sin(beta);
          end
         if ktri == k3 disp('L 120 min latitude of elem. : ')
            disp([ktri min(lalor(:, 1) *180/pi)])
             disp('L 122 max latitude of elem. : ')
            disp([ktri max(lalor(:,1)*180/pi)])
          end
         if ktri == k3;disp('L 127 lalor ');disp(lalor*180/pi);end
         if ktri == k3; disp('L 128 xy '); disp(xy); end
         for n = 2 : 5if norm(xy(n,1)) < 0.00001; xy(n,1) = 0; end
            if sign(xy(n-1,1)) == sign(xy(n,1)) plot([xy(n-1,1) xy(n ,1)],[xy(n-1,2) xy(n,2)],'k');hold on
             grid on;axis equal
            elde = elde + 1;
              end
         end
        vf = B(ktri);
         icouleur = min(float((vf-fvmin)*n56/deltafv)+1,n56);fill(xy(:,1), xy(:,2), coul(icouleur,:));hold on %, 'LineStyle', 'none'
          colorbar;grid off
     end
     disp(['L 139, N. cotés des.: ',num2str(elde)]) 
     title(['Eléments ',num2str(k1),' - ',num2str(k2)]);hold on,axis off
     % title(['Mesh: ',num2str(nx),' x ',...
          num2str(ny),' x ',num2str(nz),', Som B * aires : ',...
          num2str(B'*aires),' W'],'fontsize', 15);hold on;axis on
    % xlabel(['ila ',num2str(ila),', B min + Del : ',num2str(fvmin+deltafv,...
    % '%0.3g'),', B min : ',num2str(fvmin,'%0.3g'),' W/m2'],'fontsize',...
           15); hold on; axis off
    if deb==1;disp('L 144, Call function: ..... clos .....'); end
    disp(['L 148, Ferm. moyenne: ',num2str(clos(M,nel,rho))])
    disp(['L 149, B*aires: ',num2str(B*aires),' W'])
    disp(['L 150, CPU total : ',num2str(toc(tini),'%0.4g'),' s'])
```
*Table 25 : Procédure Matlab© Rayocube.m*

<span id="page-28-0"></span>La procédure *Mollcube.m* (*[Table 26](#page-30-0)*) appelle les fonctions *lalo.m* (*[Table 33](#page-33-0)*), *Mintff.com* (*[Table](#page-34-0)  [34](#page-34-0)*), *BMinr.com* (*[Table 28](#page-30-2)*)

Procédure Matlab© *Mollcube.m* : dessin du cube en projection de Mollweide 1 2 3 4 5 xyz =[0 0 0 ;1 0 0 ;1 1 0 ;0 1 0 ; 0 0 1;1 0 1 ;1 1 1 ;0 1 1;]-[.5 .5 .5]; disp(['L 02, Nb. nodes size(xyz,1): ',num2str(size(xyz,1))])  $sph = zeros(size(xyz,1),3); spd=zeros(size(xyz,1),3);$ coul =  $['k' 'r' 'q' 'b']$ ;  $qc=0$ ;  $deb=1$ ; disp('cartesian coord. of the cube, origin in its center');disp(xyz);

6 7 8 9 10 11 12 13 14 15 16 17 18 19 20 21 22  $23$  $24$ 25 26 27 28 29 30 31 32 33 34 35 36 37 38 39 40 41 42 43 44 45 46 47 48 49 50 51 52 53 54 55 56 57 58 59 60 61 62 63 64 65 66 67 68  $mil = [(xyz(1,:)+xyz(2,:))/2; (xyz(3,:)+xyz(4,:))/2];$  $miz = [(xyz(4,:) +xyz(1,:))/2; (xyz(2,:) +xyz(3,:))/2];$ disp( $[1 07;$  Mediane inf  $1-2 3-4 : '$ , num2str( $[\min(1,:) \min(2,:)]$ ) disp(['L 08; Mediane inf 2-3 4-1 : ',num2str( $[\text{mi2}(1,:) \text{ mi2}(2,:)]$ ]) if deb==1;disp('L 12, Call function: ..... lalo .....');end for  $i = 1$ : size(xyz,1) % Spher. coord. transf. : radius, latitude, long.  $sph(i,:) = lalo(xyz(i,:));$ end for i  $= 1$ :  $size(xyz,1)$  % Transforming radians into degrees  $spd(i,1)$  =  $sph(i,1);$ for  $j = 2 : 3;$  spd $(i, j) =$ sph $(i, j) * 180/p$ i; end end  $;$  % disp('spherical coordinates spd');disp(spd)  $% cu = [1 2; 2 3; 3 4; 4 1; 5 6; 6 7; 7 8; 8 5; 1 5; 2 6; 3 7; 4 8];$  & Edges sequence cu =  $[1\ 2;2\ 3;3\ 4;4\ 1;5\ 6;6\ 7;7\ 8;8\ 5;$  2 6;3 7;4 8]; % Edges sequence disp(['L 20, Nb. arêtes size(cu,1): ',num2str(size(cu,1))]) figure % BMollw ([1 9 22 41 64 91 120 150]) % 300 equal areas cells % disp( 'L 21, 23 - 26 : Surrounding ellipse in Mollweide projection') bd  $= -pi$ :  $5*pi/180$ : $pi$ ; % Angular discretization of a circle aMol =  $2*sqrt(2)*cos(bd);$ bMol = sqrt $(2)$  \*sin $(bd)$ ; plot(aMol,bMol,coul(2),'LineWidth',1);hold on;axis equal;grid on % disp('L 27, Mollweide projection of the cube') if deb==1;disp('L 28, Call function: ..... Mintff .....');end for  $i = 1$  : size(cu, 1) lalod =  $[spd(cu(i,1),2)$  spd(cu(i,1),3);spd(cu(i,2),2) spd(cu(i,2),3)]; Mintff(lalod,36,coul(1),gc) end;axis off sfm = zeros(size(mil,1),3); % Prem. médianes des 2 faces horizontales if deb==1;disp('L 37, Call function: ..... lalo .....');end for  $i = 1$ :  $size(min,1)$  % Spher. coord. transf. : radius, latitude, long.  $sfm(i,:) =$  lalo(mil(i,:)); end ;  $\frac{1}{3}$  disp(sfm\*180/pi) if deb==1;disp('L 41, Call function: ..... Mintff .....');end  $lalod = [sfm(1,2) sfm(1,3);sfm(2,2) sfm(2,3)]*180/pi;$ Mintff(lalod, 36, coul(2), gc); hold on;  $lalod = [-sfm(1,2) sfm(1,3); -sfm(2,2) sfm(2,3)]*180/pi;$ Mintff(lalod,36,coul(2),qc);hold on; % disp(sfm);disp(lalod) lalod =  $[sfm(1,2) sfm(1,3); -sfm(1,2) sfm(1,3)]*180/pi;$  % 2 médianes vert. Mintff(lalod, 36, coul(2), gc); hold on;  $lalod = [sfm(2,2) sfm(2,3); -sfm(2,2) sfm(2,3)]*180/pi;$ Mintff(lalod, 36, coul(2), gc); hold on; sfm = zeros(size(mi2,1),3);%Secondes médianes des 2 faces horizontales if deb==1;disp('L 51, Call function: ..... lalo .....');end for  $i = 1$ :  $size(mi2, 1)$  % Spher. coord. transf. : radius, latitude, long.  $sfm(i,:) =$  lalo(mi2(i,:)); end ;  $\frac{1}{3}$  disp(sfm\*180/pi) if deb==1;disp('L 56, Call function: ..... Mintff .....');end  $lalod = [sfm(1,2) sfm(1,3);sfm(2,2) sfm(2,3)]*180/pi;$ if  $lalod(2,2) == lalod(1,2); lalod(2,2) = lalod(1,2)+180; end$ Mintff(lalod, 36, coul(2), gc); hold on;  $lalod = [-sfm(1,2) sfm(1,3); -sfm(2,2) sfm(2,3)]*180/pi;$ if  $lab(2,2) == labcd(1,2); labcd(2,2) = labcd(1,2)+180; end$ Mintff(lalod, 36, coul(2), qc); hold on;  $\frac{1}{2}$  disp(sfm); disp(lalod)  $lalod = [lalod(1,1) \; lalod(1,2); -lalod(1,1) \; lalod(1,2)];$ Mintff(lalod, 36, coul(2), gc); hold on; lalod =[lalod(2,1) lalod(2,2)+180;-lalod(2,1) lalod(2,2)+180]; Mintff(lalod, 36, coul(2), gc); hold on lalod =  $[0 -180; 0 180]$ ;  $n \neq 5$  ;  $\frac{1}{2}$  % Tracé de léquateur disp( $['L 65, Equateur extrémit. : ', num2str([lalod(1,:) lalod(2,:))])$  $labor = lalod*pi/180;$  $xy = zeros(size(lalor,1),2);$ if deb==1;disp('L 68, Call function: ..... BMinr .....');end

```
69
70
71
72
73
74
75
     for i = 1 : size(lalor, 1)
         beta = BMinr(lalor(i,1),nit)/2;
         xy(i,1) = 2*sqrt(2)*cos(beta)*lator(i,2)/pi;xy(i,2) = sqrt(2) * sin(beta);end
     plot([xy(1,1) \, xy(2,1)], [xy(1,2) \, xy(2,2)], coul(2), 'LineWidth', 1); hold on
     if deb==1;disp('L 75, End of procedure Mollcube.m .....');end
```
<span id="page-30-0"></span>*Table 26 : Procédure Matlab© Mollcube.m : projection cube et médianes des faces*

#### Fonction *vecprouni.m* (*Rayocube.m*)

```
1
2
3
4
   function [n] = vecprouni(c1, c2)
  n = \text{cross}(c1, c2)';
  n = n/norm(n);end
```
*Table 27 : Fonction Matlab© vecprouni.m* (*Rayocube.m*)

#### <span id="page-30-1"></span>Fonction *BMinr.m* (*BMollw.m* 1 2 3 4 5 6 7 8 function[laMo] = BMinr(lat,nit) % Compute the latitude in Mollweide proj. th = zeros(1, nit); la = lat; % the latitude is expressed in radians th(1) = la  $-(\text{lat-sin}(l a) - \text{pi*sin}(l a)) / (1 + \cos(l a));$ for  $i = 2$ :nit  $% i = 1$  iterations used to solve the Newton Raphson scheme th(i) = th(i-1)-(th(i-1)+sin(th(i-1))-pi\*sin(la))/(1+cos(th(i-1))); end  $l$ aMo = th(nit);  $\frac{1}{8}$  laMo = new latitude in Mollweide projection (rad.) end

*Table 28 : Fonction Matlab© BMinr.m* (*BMollw.m*)

<span id="page-30-2"></span>Cette fonction appelle *Bwba.m* (*[Table 31](#page-31-2)*)

```
Fonction Bsphe.m : dessin de cellules égales sur une sphère
 1
 2
 3
 4
 5
 6
 7
 8
 9
10
11
12
13
14
15
16
17
18
19
20
21
22
23
24
25
26
27
28
      function [days] = Bsphe(S, tr, di) % cells drawing on the sphere
      npas = 8;b=(0:10:360)*pi/180; % Parameter for the execution 
      Nc = size(S, 2); \frac{1}{2} Size of the interior points set
     Nt = max(S); \frac{1}{2} \frac{1}{2} \frac{1}{2} \frac{1}{2} \frac{1}{2} \frac{1}{2} \frac{1}{2} \frac{1}{2} \frac{1}{2} \frac{1}{2} \frac{1}{2} \frac{1}{2} \frac{1}{2} \frac{1}{2} \frac{1}{2} \frac{1}{2} \frac{1}{2} \frac{1}{2} \frac{1}{2} \frac{1}{2} \frac{1}{2}aleax = rand(Nt); a = \frac{1}{2} aleay=rand(Nt); \frac{1}{2} & Generation of 2 x Nt random numbers
     R = [S(1) S(2:Nc)-S(1:Nc-1)] ; \Diamond Definition of the rings
      t = [0 \arccos(1-2*S/nt)]; r=sin(t); h=cos(t); \frac{1}{2} From disk equal area to 3D
      for i = 2: Nc % i = 3 & Drawing the Nc -1 parallels in axnometric projection
          x = r(i) * cos(b); y = r(i) * sin(b); z = ones(size(b, 2)) * h(i);if di > 0 ; plot3(x, y, z, 'k'); hold on; end
      end
      if tr > 0; la = zeros(Nt, 1); lo = zeros(Nt, 1); n=1; end
      if S(1) == 1; p = 2; q = Nc - 1; else; p = 1; q = Nc; end
      for i = p : q % Drawing the meridians segments
          1p = 0.;
          for j = 1 : R(i)longi = j*2*pi/R(i);lai = t(i); las = t(i+1); pala=(las-lai)/npas;
              mxi = sin(lai:pala:las)*cos(longi);myi = sin(lai:pala:las)*sin(longi);mzi = cos(lai:pala:las);if di>0; plot3(mxi',myi',mzi','k');hold on;end % Drawing meridian segment
               if tr = 1 \text{\$ If } tr == 1: random rays generation
                   n = n+1;la(n) = t(i)+aleax(n)*(t(i+1)-t(i));
                                lo(n) = lp +aleay(n) * (longi-lp); lp = longi; end
                if tr == 2 % If tr == 2: deterministic rays generation
                   n = n+1;la(n)=(t(i+1)+t(i))/2;lo(n)=(longi+lp)/2;lp=longi;
```

```
29
30
31
32
33
34
35
            end 
         end
    end;
    % la(Nt) = pi;lo(Nt) = 0;
    if tr>0 ;drays=[la(2:Nt+1,1) lo(2:Nt+1,1)];end % Output
    if di>0;Bwba;hold on;axis equal;axis off;end % or. sp.
    end
```
*Table 29 : Fonction Matlab© Bsphe.m : dessin de cellules égales sur la sphère*

<span id="page-31-0"></span>

|              | Fonction $\mathit{Bsams.m}$ : dessin de cellules égales sur une sphère                                                           |                                |
|--------------|----------------------------------------------------------------------------------------------------|--------------------------------|
| $\mathbf{1}$ | function $[S] = \text{Bsams}(n\text{sph})$                                                                                       |                                |
| 2            | if nargin == $0;$ nsph = 290;end;                                                                                                | % Input default value          |
| 3            | if $nsph < 8; nsph=8; end$                                                                                                    |                                |
| 4            | $n$ sph = round(nsph/2)*2;                                                                                                    | % Number of cells must be even |
| 5            |                                                                                                    |                                |
| 6            | nring = floor(sqrt(idep));<br>& Estimated number of rings                                                                        |                                |
| 7            | $n = zeros(1, nring);$ $nan = 0;$<br>$%$ initializations                                                                         |                                |
| 8            | for $i = 1:nring$                                                                                                    | % Loop on the rings or disks   |
| 9            | $n(i)$ = $nim1;$                                                                                                    | % Number of cells in disk i    |
| 10           | ti = tim1-sqrt(2*pi/idep); $\frac{1}{20}$ & Zenithal angle (20)<br>ri = 2*sin(ti/2); $\frac{1}{20}$ & equivalent projection (16) |                                |
| 11           |                                                                                                    |                                |
| 12           | ni = round $(nim1*(ri/rim1)^2)$ ; % Number of cells (1)                                                                          |                                |
| 13           | $n$ iml = $n$ i; $r$ iml = $r$ i; $t$ iml = $t$ i;                                                                               |                                |
| 14           |                                                                                                    |                                |
| 15           | if $n$ im $1 == 0$ ; $n$ im $1 == 1$ ; $end$                                                                                     |                                |
| 16           | if $nim1 == 1; if$ $nan == 0;$ $nan == 1;$ $end;$ $end$                                                                          |                                |
| 17           | end                                                                                                    |                                |
| 18           | $S = [n(nan:-1:1) 2*n(1)-n(2:nan) nsph];$                                                                                        |                                |
| 19           | if $size(S, 2)$ < 13                                                                                                    |                                |
| 20           | disp(['SA Sphere sequence of ', num2str(size(S,2)), ' layers: ', num2str(S)])                                                    |                                |
| 21           | end                                                                                                    |                                |
| 22           | end                                                                                                    |                                |

<span id="page-31-1"></span>*Table 30 : Fonction Matlab© Bsams.m : calcul de séquence de cellules égales sur la sphère*

|                   | Fonction <i>Bwba.m</i> : dessin d'une sphère blanche opaque                      |
|-------------------|----------------------------------------------------------------------------------|
| $\mathbf{1}$      | function $[xx, yy, zz] = Bwba(n)$                                                |
| 2                 | ႜ<br>Bwba generate a white opaque sphere                                         |
| 3                 | $[X, Y, Z] = Bwba(n)$ generates three $(n+1)$ -by- $(n+1)$<br>န္                 |
| 4                 | matrices so that SURF $(X, Y, Z)$ produces a unit sphere.                        |
| 5                 | $\frac{8}{6}$<br>$[X, Y, Z] = Bwba$ uses $n = 50$ .                              |
| 6                 | ိ<br>Bwba(n) and just Bwba graph the sphere as a SURFACE                         |
| 7                 | % and do not return anything (nargout = $0$ ).                                   |
| 8                 | if nargin $== 0$ , $n = 50$ ; end $\frac{1}{2}$ fest of the presence of argument |
| 9                 | theta = $(-n:2:n)/n * pi$ ; sintheta = sin(theta);                               |
| 10                | phi = $(-n:2:n)'/n * pi/2; cosphi = cos(phi);$                                   |
| 11                | % radius of the white dome<br>$scal$ = .99;                                      |
| $12 \overline{ }$ | $x = \text{scal*cosphi*cos(theta);$                                              |
| 13                | $y = scal * cosphi * sintheta;$                                                  |
| 14                | z = $scal*sin(phi)*ones(1,n+1);$                                                 |
| 15                | $ora=[1 0.8 0.7]$ ; colormap(ora);<br>% orange sphere                            |
| 16                | if nargout $== 0$<br>% computed or returned result                               |
| 17                | surf(x, y, z, 'EdgeColor', 'none') % To see the mesh, replace none by k          |
| 18                | else                                                                             |
| 19                | $XX = X$ ; $YY = Y$ ; $ZZ = Z$ ;                                                 |
| 20                | end                                                                              |

<span id="page-31-2"></span>*Table 31 : Fonction Matlab© Bwba.m : dessin d'une sphère blanche opaque (Bsphe.m)*

La fonction *BMollw.m* fait appel plusieurs fois à *BMinr.m* (*[Table 28](#page-30-2)*)

```
Fonction BMollw.m : dessin de cellules égales en projection de Mollweide
 1
 2
 3
 4
 5
 6
 7
 8
 9
10
11
12
13
14
15
16
17
18
19
20
21
22
23
24
25
26
27
28
2930
31
32
33
34
35
36
37
38
39
40
41
42
43
44
45
      function[] = BMollw(S)t0 = tic;if max(S) > 20; npas=3; else; npas=8; end
      figure('Position',[1 1 1024 512]) 
      disp([' S ',num2str(S)])
     bd = -pi : 5*pi/180:pi ; % angular discret. of a circle
      ax = 2*sqrt(2)*cos(bd); ay = sqrt(2)*sin(bd);
      plot(ax,ay,'k','LineWidth',2);hold on % Drawing the ellipse
     nit = 50; \frac{1}{2} \frac{1}{2} \frac{1}{2} \frac{1}{2} \frac{1}{2} \frac{1}{2} \frac{1}{2} \frac{1}{2} \frac{1}{2} \frac{1}{2} \frac{1}{2} \frac{1}{2} \frac{1}{2} \frac{1}{2} \frac{1}{2} \frac{1}{2} \frac{1}{2} \frac{1}{2} \frac{1}{2} \frac{1}{2} \frac{1}{2} \nan = size(S,2); % nan = Number of rings
     nan1 = nan + 1; \frac{1}{3} = \frac{1}{3} = \frac{1}{3} = \frac{1}{3} = \frac{1}{3} = \frac{1}{3} = \frac{1}{3} = \frac{1}{3} = \frac{1}{3} = \frac{1}{3} = \frac{1}{3} = \frac{1}{3} = \frac{1}{3} = \frac{1}{3} = \frac{1}{3} = \frac{1}{3} = \frac{1}{3} =
     vr = zeros(nan1,1); vr(2) = 1; theta = ones(nan1,1)*pi/2;
     for i = 3: nan1; vr(i) = vr(i-1)*sqrt(S(i-1)/S(i-2)); end;
     vr = vr/vr \tanh; \frac{1}{x} adius of the external circle = 1
     for i = 1:nan1theta(i) = pi/2-(2*asin(vr(i)*sqrt(2)/2)); latitudes of the parallels
          latro = theta(i);beta = BMinr(latro, nit) /2;
          xx = (sqrt(2) * cos(beta)/pi *[-pi pi]*2);yy = sqrt(2) * sin(beta);plot(xx, [yy yy],'r');hold on;axis equal;grid on % North
          if i < nan1; plot (xx, -[yy, yy], 'r'); hold on; end % South
     end
     for i = 1:nanif i == 1; n = S(1); else; n = S(i) - S(i-1); end; k = -pi - 2 *pi/n;
          for j = 1 : n+1k = k + 2*pi/n; % Drawing the meridian sections
              latro = theta(i); latrp = theta(i+1);palat = (latrp-latro)/npas;for m = 1:npasbeta = BMinr(latro+(m-1)*palat,nit)/2;
                   xx1 = 2*sqrt(2)*cos(beta)*k/pi;yy1 = sqrt(2) * sin(beta);
                   beta = BMinr(latro+(m ) *palat,nit) /2;
                   xx2 = 2*sqrt(2)*cos(beta)*k/pi;yy2 = sqrt(2) * sin(beta);
                    plot( [xx1 xx2], [yy1 yy2],'k');hold on;axis equal;grid on
                    plot( [xx1 xx2],-[yy1 yy2],'k');hold on;axis equal;grid on
                end
           end
     end
     axis off
     % title(['Mollweide projection ; ',num2str(max(S)*2),' cells'])
      disp (['Mollweide projection ; ',num2str(max(S)*2),' cells'])
      disp (['Mollweide iter. cpu = ',num2str([nit toc(t0)]),' sec'])
      end
```

```
Table 32 : Fonction Matlab© BMollw.m : cellules égales en projection de Mollweide
```

```
Fonction lalo.m, appelée par Rayocube.m (Table 25) et Mollcube.m (Table 26)
1
2
3
4
5
6
7
      function [sph] = lalo(xyz)
      x = xyz(1); y = xyz(2); z = xyz(3);r = sqrt(x^2 + y^2 + z^2); \frac{1}{2} + \frac{1}{2} + \frac{1}{2} + \frac{1}{2} + \frac{1}{2} + \frac{1}{2} + \frac{1}{2} + \frac{1}{2} + \frac{1}{2} + \frac{1}{2} + \frac{1}{2} + \frac{1}{2} + \frac{1}{2} + \frac{1}{2} + \frac{1}{2} + \frac{1}{2} + \th = acos(z / r); \frac{1}{2} \frac{1}{2} \frac{1}{2} \frac{1}{2} \frac{1}{2} \frac{1}{2} \frac{1}{2} \frac{1}{2} \frac{1}{2} \frac{1}{2} \frac{1}{2} \frac{1}{2} \frac{1}{2} \frac{1}{2} \frac{1}{2} \frac{1}{2} \frac{1}{2} \frac{1}{2} \frac{1}{2} \frac{1}{2} \frac{1}{2if th > pi ; th = 2*pi-th; end
     if th \langle -\pi i : t h = 2 \pi i + t h : endho = r * sin(th);
```

```
8
 9
10
11
12
13
14
15
16
17
18
19
20
21
22
23
24
2526
27
28
29
30
31
32
33
34
35
36
37
38
39
40
41
42
43
44
45
46
47
48
49
     if ho == 0th = 0; fi = 0;
     end
     if norm(ho) > 0fi = a\sin(y/ho);<br>if ho > 0<br>\frac{1}{2} fi = a\sin(y/ho); fi = a\cos(x/ho)<br>\frac{1}{2} fi = a\sin(y/ho); fi = a\cos(x/ho)% si on n'est pas sur l'axe vertical
         if x = 0 % x = 0if y > 0 % y > 0
                   fi = pi/2;
               else
                   fi = -pi/2;
         end<br>else
                                                       x > 0 ou x < 0if y > 0 % y > 0
                   fi = acos(x/ho);
              else \frac{1}{2} \frac{1}{2} \frac{1}{2} \frac{1}{2} \frac{1}{2} \frac{1}{2} \frac{1}{2} \frac{1}{2} \frac{1}{2} \frac{1}{2} \frac{1}{2} \frac{1}{2} \frac{1}{2} \frac{1}{2} \frac{1}{2} \frac{1}{2} \frac{1}{2} \frac{1}{2} \frac{1}{2} \frac{1}{2} \frac{1}{2} \frac{1}{if x > 0 % x > 0 et y < 0fi = - \arccos(x/ho); else
                        fi = a \cos(x/ho) + pi; end
               end
          end
           if x < 0
                 fi=sign(y)*acos(x/ho);
     % if y < 0; fi = -acos(x/ho); end
     \frac{3}{8} if y == 0;fi = acos(x/ho);end
              if y == 0; fi =sign(x) *acos(x/ho); end
          end
         if y < 0fi = -\arccos(x/ho);
          end
     % if fi > 0
     % \int_{\alpha} fi = -fi;
                 end
     % end
     end
     % if fi > pi;fi=fi-2*pi;end
     end
     sph = [r pi/2-th fi]; % sph = latitude et longitude décalée de pi/4
     % sph = [r pi/2-th fi-pi/4]; % sph = latitude et longitude décalée de pi/4
     end
```
*Table 33 : Fonction Matlab© lalo.m*

<span id="page-33-0"></span>La fonction *Mintff.m fait* appel à *BMinr.m* (*[Table 28](#page-30-2)*)

```
Fonction Mintff.m : dessins d'arcs de grands cercles
 1
2
3
4
5
6
7
8
9
10
11
12
13
    function[] = Mintff(lalod,ni,coul,gc) % Arc de grand cercle
    if qc > 0labor = [lalod(1:2) ; lalod(3:4)] * pi/180;else
        labor = lalod*pi/180;end
    P1 = [sin(pi/2-1alor(1,1)) * cos(lalor(1,2)) ...\sin(\pi i/2-\text{lator}(1,1))*\sin(\text{lator}(1,2)) (cos(\pi i/2-\text{lator}(1,1)))];
    P2 = [sin(pi/2-1alor(2,1)) * cos(lalor(2,2)) ...\sin(\pi/2-\text{lator}(2,1)) * \sin(\text{lator}(2,2)) (cos(\pi/2-\text{lator}(2,1)))];
    pt = zeros(ni,3);
    pt(1,:) = P1;<br>pt(ni+1,:) = P2;
    pt(ni+1,:)
```

```
14
15
16
17
18
19
20
21
22
23
24
25
26
27
28
29
30
31
32
33
34
35
36
37
38
39
    for i = 1:ni-1aa = norm(P1+i*(P2-P1)/ni);pt(i+1,:) = (PI+i*(P2-P1)/ni)/aa;end
    % if gc == 1;disp (pt);end
    laalo = zeros(size(pt, 1), 2);
    for i = 1:size(pt, 1)lab(1,1) = acos(pt(i,3));lab(1,2) = acos(pt(i,1)/sin(laalo(i,1))) * sign(pt(i,2));laalo(i,1) = pi/2-laalo(i,1);
    end
    xy = zeros(size(laalo,1),2);\overline{\text{nit}} = 5;
    for i = 1 : size(pt, 1)
       beta = BMinr(laalo(i,1),nit)/2;
       xy(i,1) = 2*sqrt(2)*cos(beta)*laalo(i,2)/pi;xy(i, 2) = sqrt(2) * sin(beta);if norm(xy(i,1)) < 0.00001; xy(i,1) = 0; end
        if i > 1
            if sign(xy(i-1,1)) == sign(xy(i,1))plot([xy(i-1,1) xy(i,1)], [xy(i-1,2) xy(i,2)], coul, 'LineWidth', 1); end
        end
    end
    hold on;axis equal;
    end
```
*Table 34 : Fonction Matlab© Mintff.m appelée par Mollcube.m [\(Table 26\)](#page-30-0)*

```
Fonction gra_mel3.m : dessin des arêtes et des labels (Table 24)
 1
 2
 3
 4
 5
 6
 7
 8
 9
10
11
12
13
14
15
16
17
18
19
202122
23
24
25
26
27
28
29
30
31
     function [] = gra mel3(xyz,lel,fs) % Drawing the edges & labels
    disp(['gm3 2, Vert. num.: ',num2str(lel)])% disp(xyz)
    sh = .1; figure
     for i = 1: size(lel, 1)
         IK = [1el(i,1) \text{lel}(i,2);1el(i,2) \text{lel}(i,3);1el(i,3) \text{lel}(i,4); ...lel(i,4) lel(i,1);lel(i,5) lel(i,6);lel(i,6) lel(i,7); ...
                lel(i,7) lel(i,8);lel(i,8) lel(i,5);lel(i,1) lel(i,5); ...
                 lel(i,2) lel(i,6);lel(i,3) lel(i,7);lel(i,4) lel(i,8)];
     for k = 1: size(lK,1) % ne = size(lK,1) is the number of edges
         for j = 1 : size(lK,1) % Drawing the ne edges
             nl = lK(j,1);n2 = 1K(j, 2);x1 = xyz(n1,:) + (xyz(n2,:) -xyz(n1,:))*sh;x2 = xyz(n2,:) - (xyz(n2,:) -xyz(n1,:))*sh;plot3([x1(1,1),x2(1,1)],[x1(1,2),x2(1,2)],[x1(1,3),x2(1,3)],... 'Color','r','LineWidth',fs)
          end
         for 1 = 1:size(xyz, 1) \frac{1}{2} \frac{1}{2} \frac{1}{2} \frac{1}{2} \frac{1}{2} \frac{1}{2} \frac{1}{2} \frac{1}{2} \frac{1}{2} \frac{1}{2} \frac{1}{2} \frac{1}{2} \frac{1}{2} \frac{1}{2} \frac{1}{2} \frac{1}{2} \frac{1}{2} \frac{1}{2} \frac{1}{2} \frac{1}{2}xx = xyz(1, :); text(xx(1),xx(2),xx(3),num2str(lel(l)),'Color','k','Fontsize',15)
          end
         for n = 1:size(lel,1) % Elements labels
             xx(n,1) = sum(xyz(1el(n,:),1))/size(1el,2);xx(n,2) = sum(xyz(1el(n,:),2)) / size(1el,2);xx(n, 3) = sum(xyz(1el(n,:),3)) / size(1el,2); end 
         for n = 1: size (xx, 1) text(xx(n,1),xx(n,2),xx(n,3),num2str(n),'Fontsize',15,'Color','b')
          end
          hold on;grid on;axis equal;axis off
     end
```
32 33 end end

<span id="page-35-0"></span>*Table 35 : Fonction Matlab© gra\_mel3.m : dessin des arêtes et des labels (cartsphe.m)*

Fonction *gra\_mels.m* : arêtes et labels en coordonnées sphériques (*[Table 24](#page-26-1)*).

```
1
2
3
4
5
6
7
8
9
10
11
12
13
14
15
16
17
18
19
20
21
22
23
24
25
26
27
28
29
30
31
32
33
34
35
36
    function [] = gra_mels(xyz,lel,fs) % Drawing the edges & labels
    disp(['gms 2, Vert. num.: ',num2str(lel)]) % lel = element local vector 
    ne = size(1e1,1);for i = 1 : ne
        IK = [1e1(i,1) 1e1(i,2); 1e1(i,2) 1e1(i,3); 1e1(i,3) 1e1(i,4); ...lel(i,4) lel(i,1); lel(i,5) lel(i,6); lel(i,6) lel(i,7); ...
               lel(i,7) lel(i,8); lel(i,8) lel(i,5); lel(i,1) lel(i,5); ...
               lel(i,2) lel(i,6); lel(i,3) lel(i,7); lel(i,4) lel(i,8)];
        disp(['gms 9, size xyz : ',num2str(size(xyz))])
        disp(['gms10, size lel : ',num2str(size(lel))])
        disp(['gms11, size lK : ',num2str(size(lK))])
        disp(['gms12, arc thick.: ',num2str(fs)])
        figure \frac{1}{2} figure \frac{1}{2} figure \frac{1}{2} and \frac{1}{2} figure \frac{1}{2} and \frac{1}{2} figure \frac{1}{2} and \frac{1}{2} figure \frac{1}{2} and \frac{1}{2} figure \frac{1}{2} and \frac{1}{2} figure \frac{1}{2} figure \frac{1}{2} nj = 18; % Numbeer of imposed segments on the circular arcs
        for j = 1 : size (lK, 1)nl = lK(j,1);n2 = 1K(j, 2);P1 = xyz(n1, :);aa=norm(P1);P1=P1/aa; % Proj. on the unit sphere
             P2 = xyz(n2,:);aa=norm(P2);P2=P2/aa;
            pt = ones(3,1)*P1;pt(1,:) = Pl;pt(nj+1,:) = P2;for k = 2:njaa = norm(P1+k*(P2-P1)/n_i); Proj. on the unit sphere
                 pt(k+1,:) = (P1+k*(P2-P1)/n_1)/aa;plot3([pt(k,1),pt(k+1,1)],[pt(k,2),pt(k+1,2)],...[pt(k,3),pt(k+1,3)], 'Color, 'b', 'LineWidth', fs); hold on
              end
         end
    % for l = 1 : size(xyz,1) % Displaying the node labels
    % xx = xyz(1,:);text(xx(1),xx(2),xx(3),num2str(lel(l)),'Color','k','Fontsize',15)
    % end
         hold on;grid on;axis equal;axis off
    end
    end
```
<span id="page-35-1"></span>*Table 36 : Fonction Matlab© gra\_mels.m Arêtes projetées sur la sphère unitaire (cartsphe.m)*

```
Fonction Matlab© fmesh_cube_6f.m, maillage des 6 faces du cube (Table 25)
1
2
3
4
5
6
7
8
9
10
11
12
13
14
15
     function [struc]= fmesh cube 6f(cx,cy,cz,nx,ny,nz)nel = 0:
     Quad = zeros(3, nx*nz*8+ny*nz*8+nx*ny*8);
     for j=1:ny for k=1:nz
              Quad(1, ne1*4+1) =0;
              Quad(2, nel*4+1) = (j-1) * cy/ny;
              Quad(3,nel*4+1) = (k-1)*cz/nz;Quad(1, ne1*4+2) = 0;
              Quad(2, nel*4+2) =j*cy/ny;Quad(3,nel*4+2)=(k-1)*cz/nz;Quad(1, ne1*4+3) = 0;
              Quad(2, nel*4+3) =j*cy/ny;Quad(3, nel*4+3) =k*cz/nz;
              Quad(1, nel*4+4) = 0;
```
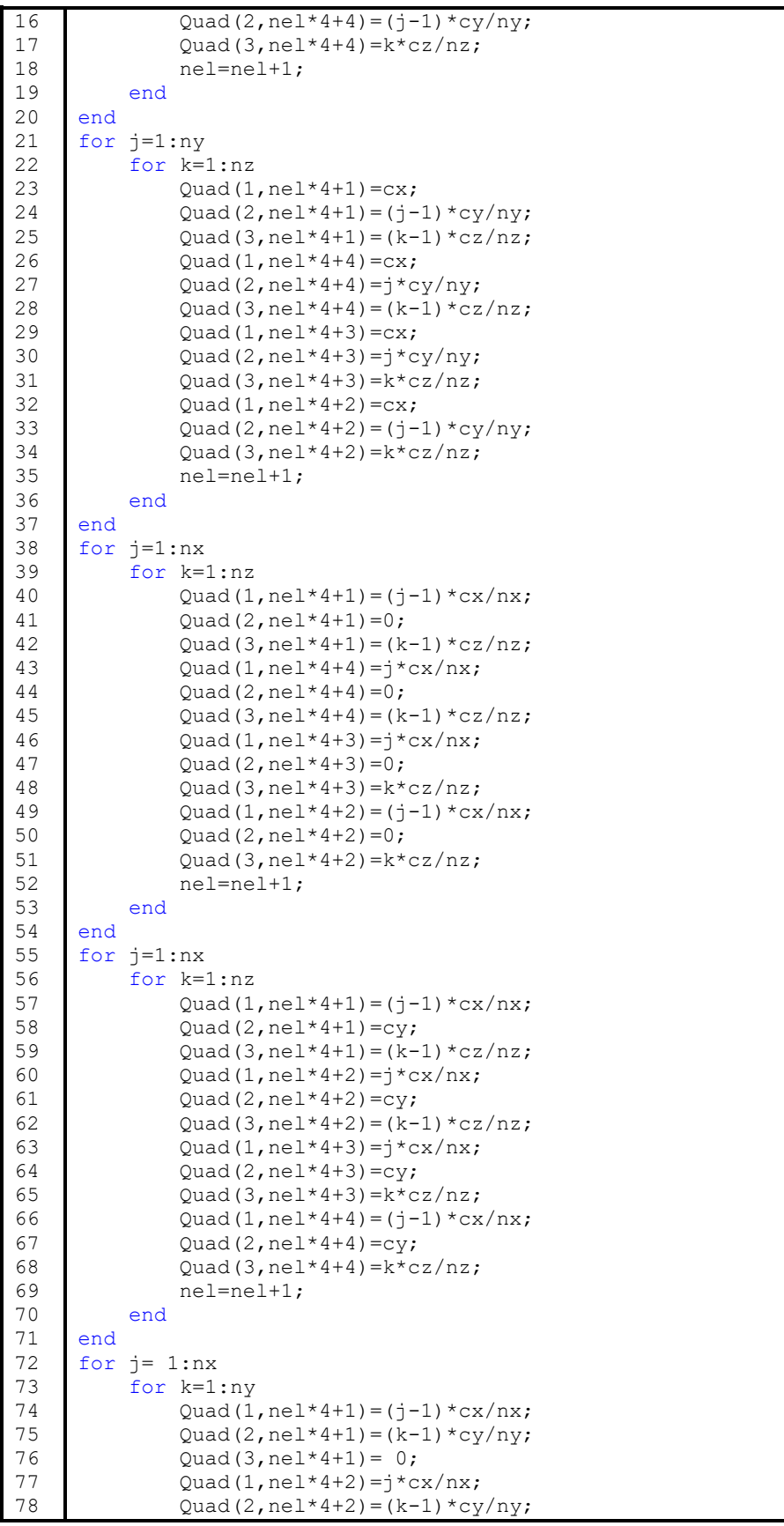

| 79  | $Quad(3, nel*4+2) = 0;$               |
|-----|---------------------------------------|
| 80  | Quad(1, $nel*4+3)=j*cx/nx;$           |
| 81  | Quad(2, $ne1*4+3$ ) = $k*cy/ny;$      |
| 82  | $Quad(3, nel*4+3) = 0;$               |
| 83  | $Quad(1,nel*4+4) = (i-1)*cx/nx;$      |
| 84  | $Quad(2,nel*4+4)=k*cy/ny;$            |
| 85  | $Quad(3,nel*4+4) = 0;$                |
| 86  | $nel=nel+1$ ;                         |
| 87  | end                                   |
| 88  | end                                   |
| 89  | for $i=1:nx$                          |
| 90  | for $k=1:nv$                          |
| 91  | $Quad(1,nel*4+1) = (i-1)*cx(nx;$      |
| 92  | $Quad(2,nel*4+1) = (k-1)*cy/ny;$      |
| 93  | $Quad(3,nel*4+1) = cz;$               |
| 94  | $Quad(1,nel*4+4)=i*cx/nx;$            |
| 95  | $Quad(2,nel*4+4) = (k-1)*cy/ny;$      |
| 96  | $Quad(3,nel*4+4) = cz;$               |
| 97  | $Quad(1,nel*4+3)=i*cx/nx;$            |
| 98  | $Quad(2,nel*4+3)=k*cy/ny;$            |
| 99  | $Quad(3,nel*4+3) = cz;$               |
| 100 | Quad(1, $ne1*4+2$ ) = $(i-1)*cx/nx$ ; |
| 101 | $Quad(2,nel*4+2)=k*cy/ny;$            |
| 102 | $Quad(3,nel*4+2) = cz;$               |
| 103 | $nel=nel+1;$                          |
| 104 | end                                   |
| 105 | end                                   |
| 106 | struc = $Quad$ ;                      |
| 107 | end                                   |

*Table 37 : Fonction Matlab© fmesh\_cube\_6f.m (Rayocube.m)*

<span id="page-37-1"></span>La fonction *fvuelamb.m* fait appel à la fonction *vecprouni.m* (*[Table 27](#page-30-1)*).

```
Fonction fvuelamb.m : calcul de facteurs de vue (Rayocube.m)
1
2
3
4
5
6
7
8
9
10
11
12
13
14
15
16
17
18
19
    function [fvue]= fvuelamb(struc, ktri, ktrj)
   cgi=(struc((ktri-1)*4+1,:)+struc((ktri-1)*4+2,:)+struc((ktri-1)*4+3,:)+...
        struc((ktri-1)*4+4,:))/4;
   c1 = struc((ktri-1)*4+2,:)-struc((ktri-1)*4+1,:); % s2-s1
   c2 = struc((ktri-1)*4+3,:)-struc((ktri-1)*4+1,:); \frac{1}{8} s3-s1
   np(:,ktri) = vecprouni(c1,c2); \frac{1}{2} normale unitaire du carreau ktri
   som = zeros(3,5);nor = zeros(3,4); fvue = 0; q = zeros(1,4);
       for i = 1:4som(:,i) = (struc((ktrj-1)*4+i,:)-cgi);som(:,i) = som(:,i)/sqrt(dot(som(:,i),som(:,i)));
        end
       som(:,5) = \text{som}(:,1);
       for i = 1:4j = i+1;nor(:,i) = verponi(som(:,i),som(:,j));g(i) = acos(dot(som(:,i),som(:,j)));
           fvue = fvue + 1/(2*pi)*dot(np(:,ktri),nor(:,i))*g(i); end
    end
```
*Table 38 : Fonction Matlab© fvuelamb.m (Rayocube.m), calcul de facteurs de vue*

<span id="page-37-0"></span>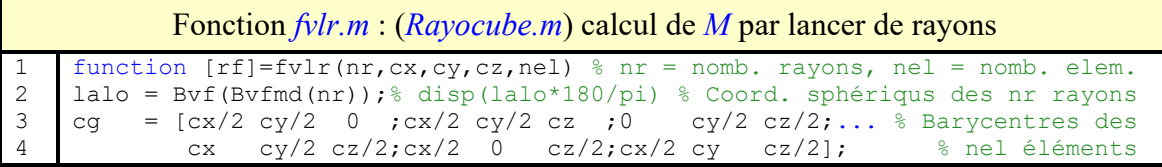

```
5
6
7
8
9
10
11
12
13
14
15
16
17
18
19
20
21
22
23
24
25
26
27
28
29
30
31
32
33
34
35
36
37
38
39
40
41
42
    hem = \begin{bmatrix} 1 & 2 & 3 & \text{;} 1 & 2 & -3 & \text{;} 3 & 2 & 1 & \text{;} -3 & -2 & -1 & \text{;} 1 & 3 & 2 & \text{;} -1 & -3 & -2 & \text{;} \end{bmatrix}bem = sign(hem);ray = zeros(nel, 3);
    rf = zeros(nel,nel); % rf = matrice des fact. de vue, sortie de fvlr.m
    disp('fvlr, nel');disp(nel)
    disp('fvlr, Barycenters, cg');disp(cg)
    disp('fvlr, hem');disp(hem)
    % disp('fvlr, size(ray)');disp(size(ray))
    % disp(rf)
    for j = 1:nel %
         disp(['fvir, hem ',num2str(hem(j,:))])f_v = zeros(1, \text{nel});
        for i = 1 : nrd = ones(nel,1)*100;rx = sin(lalo(i,1))*cos(lalo(i,2)); % Coord. cartés. du rayon
            ry = sin(lalo(i,1)) * sin(lalo(i,2));rz = cos(lalo(i,1)); ra = [rx ry rz]; % Rayon en coord. xartésiennes
            ray(hem(j,1)*bem(j,1)) = ra(1)*bem(j,1);
            ray(hem(j,2)*bem(j,2)) = ra(2)*bem(j,2);
            ray(hem(j,3)*bem(j,3)) = ra(3)*bem(j,3);
    % Calcul de la longueur du rayon pour atteindre les 6 faces 
            t = (-cg(j,3))/ray(3); if t > 0.; d(1) = t; end % Face z = 0
            t = (cz-cg(j,3)) / ray(3); if t > 0.; d(2) = t; end % Face z = cz
            t = (-cg(j,1))/ray(1); if t > 0.; d(3) = t;end % Face x = 0t = (cx-cq(j,1))/ray(1); if t > 0.; d(4) = t; end % Face x = cxt = (-cg(j,2))/ray(2); if t > 0.; d(5) = t; end % Face y = 0t = (cy-cg(j,2))/ray(2); if t > 0.; d(6) = t; end % Face y = cy[c, k] = min(d); % k est la face du cube atteinte par le rayon
            f(v(k) = fv(k)+1; % Comptage des intersections sur la face k
         end
        rf(j,:) = -fv/nr;\sqrt[6]{ } rf(j,j) = 1;
    end
    disp('fvlr, rf');disp(eye(nel,nel)-rf)
    disp('fvlr, ray');disp(ray)
    if nel < 6; disp([c, k]); end
    end
```
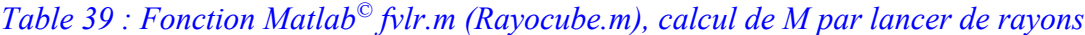

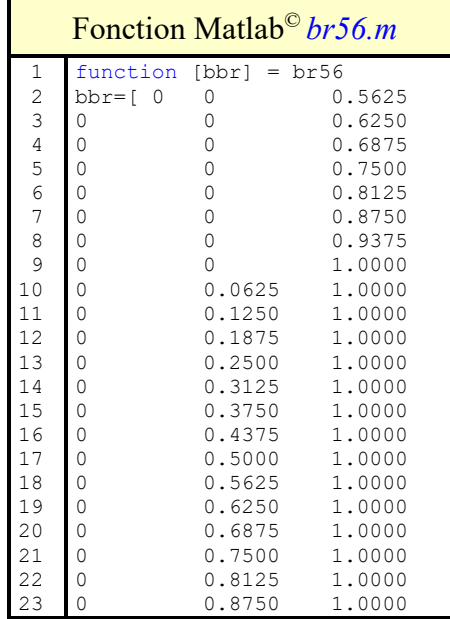

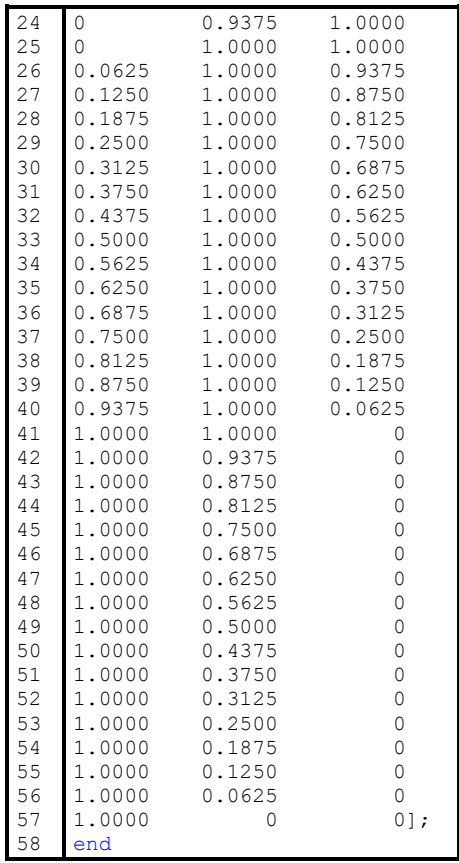

<span id="page-39-0"></span>*Table 40 : Fonction Matlab© br56.m Couleurs utilisées pour la barre de couleurs*

| Fonction Matlab <sup><math>\circ</math></sup> clos.m – vérification des conditions de fermeture |       |                                                 |  |
|-------------------------------------------------------------------------------------------------|-------|-------------------------------------------------|--|
|                                                                                                 |       | function $[clo] = clos(M, nel, rho)$            |  |
| $\mathbf{2}$                                                                                    | clov  | $=$ zeros $(1,$ nel);                           |  |
| $\mathfrak{Z}$                                                                                  | for i | $= 1$ : nel                                     |  |
|                                                                                                 |       | clov(i) = $(1 - \text{sum}(M(i, 1:nel)))/rho$ ; |  |
|                                                                                                 | end   |                                                 |  |
|                                                                                                 | clo   | $=$ mean (clov);                                |  |
|                                                                                                 | end   |                                                 |  |

<span id="page-39-1"></span>*Table 41 : Fonction Matlab© clos.m – conditions de fermeture*

## <span id="page-40-0"></span>Table des matières

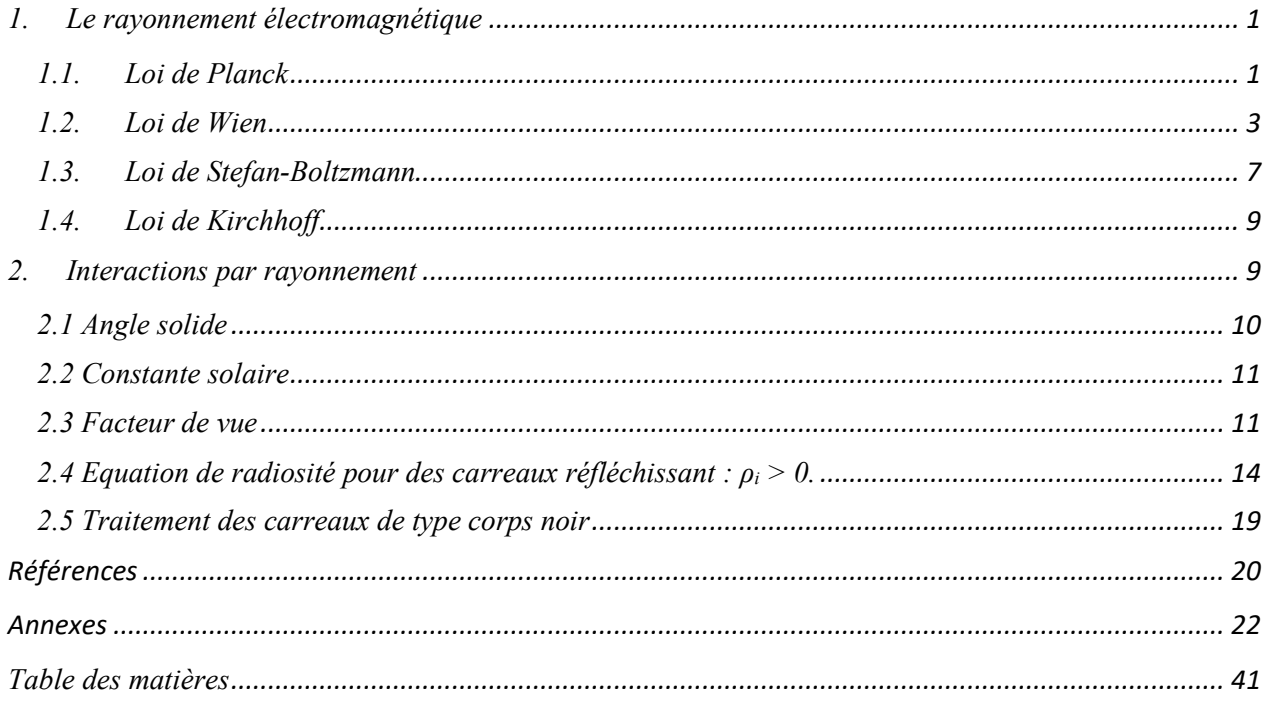